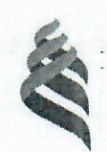

# МИНИСТЕРСТВО НАУКИ И ВЫСШЕГО ОБРАЗОВАНИЯ РОССИЙСКОЙ ФЕДЕРАЦИИ

Федеральное государственное автономное образовательное учреждение

высшего образования

«Дальневосточный федеральный университет» (ЛВФУ)

#### ИНЖЕНЕРНАЯ ШКОЛА

«СОГЛАСОВАНО» Руководитель ОП

Стаценко Л.Г. (подпись)  $(\Phi$ .И.О. рук.ОП) « 09 » декабря 2019 г.

«УТВЕРЖДАЮ» Заведующая кафедрой электроники и средств связи (название кафедры)

Стаценко Л.Г.  $(\Phi$ .*M.O.* зав. каф.) (подпись) « 09 » декабря 2019 г.

# РАБОЧАЯ ПРОГРАММА УЧЕБНОЙ ДИСЦИПЛИНЫ

Схемотехника систем радиосвязи

#### Направление подготовки

### 11.03.02 Инфокоммуникационные технологии и системы связи Форма подготовки очная

 $\begin{array}{ccc} \text{kypc} & 3 & \text{cemecrp} & 5 \end{array}$ лекции 36 час. практические занятия 18 час. лабораторные работы 36 час. в том числе с использованием МАО пр.18/лаб. 32 час. всего часов аудиторной нагрузки 90 час. в том числе с использованием МАО 50 час. самостоятельная работа 90 час. в том числе на подготовку к экзамену 36 час. контрольные работы (количество) - не предусмотрено учебным планом курсовая работа 5 семестр зачет - не предусмотрено учебным планом экзамен 5 семестр

Рабочая программа составлена в соответствии с требованиями Федерального государственного образовательного стандарта высшего образования, утвержденного приказом Министерства образования и науки РФ от 19.09.2017 №930.

Рабочая программа обсуждена на заседании кафедры электроники и средств связи, протокол №4 от «09» декабря 2019 г.

Заведующий (ая) кафедрой д.ф.-м.н., проф. Стаценко Л.Г. Составитель (ли): к.ф.-м.н. Титов П.Л.

**I. Рабочая программа пересмотрена на заседании департамента**:

Протокол от «\_\_\_\_\_» \_\_\_\_\_\_\_\_\_\_\_\_\_\_\_\_\_ 20\_\_\_ г. № \_\_\_\_\_\_ Директор департамента электроники, телекоммуникации и приборостроения

 $\_$  ,  $\_$  ,  $\_$  ,  $\_$  ,  $\_$  ,  $\_$  ,  $\_$  ,  $\_$  ,  $\_$  ,  $\_$  ,  $\_$  ,  $\_$  ,  $\_$  ,  $\_$ 

 $\overline{\text{(подпис_b)}}$   $\overline{\text{(H.O. Фамилия)}}$ 

**II. Рабочая программа пересмотрена на заседании кафедры**:

Протокол от «\_\_\_\_\_» \_\_\_\_\_\_\_\_\_\_\_\_\_\_\_\_\_ 20\_\_\_ г. № \_\_\_\_\_\_

Директор департамента электроники, телекоммуникации и приборостроения

\_\_\_\_\_\_\_\_\_\_\_\_\_\_\_\_\_\_\_\_\_\_\_ \_\_\_\_\_\_\_\_\_\_\_\_\_\_\_\_\_\_ (подпись) (И.О. Фамилия)

### **АННОТАЦИЯ**

Рабочая программа предназначена для студентов 3 курса специальности «Инфокоммуникационные технологии и системы связи», общая трудоемкость дисциплины 5 зачетных единиц (180 часов).

Учебным планом предусмотрены лекции (36 час.), лабораторные работы (36 час.), практические занятия (18 час.), самостоятельная работа студента (90 час., в том числе 36 час. на подготовку к экзамену). Дисциплина «Схемотехника систем радиосвязи» входит в базовую часть цикла дисциплин образовательной программы, реализуется на 3-м курсе, в 5-м семестре.

**Цель** – формирование у студентов представления о схемотехнике аналоговых электронных устройств, режимах работы активных элементов – биполярных и полевых транзисторов, основных схемах построения усилителей, генераторов гармонических и негармонических колебаний, схемах на операционных усилителях, методиках расчета элементов принципиальных схем усилительных каскадов.

#### **Задачи:**

- освоение принципов построения аналоговых электронных схем: усилительных каскадов, активных фильтров, преобразователей и генераторов сигналов;
- изучение схемотехники функциональных устройств на основе операционных усилителей;
- формирование знаний, навыков и умений, позволяющих осуществлять схемотехническое проектирование усилительных устройств;
- освоение принципов расчета принципиальных схем генераторов и усилителей;
- получение навыков схемотехнического моделирования различных устройств в пакете Multisim.

 получение навыков практической сборки и анализа параметров схем, собираемых на макетных платах, с использованием современной многофункциональной измерительной станции NI Elvis II+.

создание фундамента для освоения других дисциплин специальности.

Для успешного освоения данной дисциплины студенты должны изучить курс «Теоретические основы электротехники»/«Теория электрических цепей», что позволит им понимать способы построения цепей усилительных схем и генераторов; частично необходимо знать курс «Электроника»/«Физические основы микроэлектроники», что обеспечит понимание принципов работы различных полупроводниковых приборов, используемых в схемотехнических решениях; необходимо также пройти курсы «Метрология» и «Электрорадиоизмерения», что даст навыки работы с измерительными приборами и умение анализировать полученные результаты. Данный курс является базовым для остальных курсов технической направленности, в которых используются понятия «усилитель», «генератор», в частности, для дисциплин «Радиоприемные устройства» и «Радиопередающие устройства».

Для успешного изучения дисциплины «Информационные технологии в инфокоммуникациях» у обучающихся должны быть сформированы следующие предварительные компетенции:

- знание основ теории электрических цепей;
- умение проводить анализ и синтез простейших электрических цепей;
- знание физических основ электроники;

 умение работать с простейшими измерительными приборами для измерения электрических величин;

 умение осуществлять планирование, анализ, рефлексию, самооценку своей деятельности;

умение работать со справочной литературой, инструкциями;

современном уровне;

умение оформить результаты своей деятельности, представить их на

 владеть навыками работы с различными источниками информации: книгами, учебниками, справочниками, определителями, энциклопедиями, каталогами, словарями, Интернет;

 самостоятельно искать, извлекать, систематизировать, анализировать и отбирать необходимую для решения учебных задач информацию, организовывать, преобразовывать, сохранять и передавать ее;

владеть навыками использования информационных устройств;

 применять для решения учебных задач информационные и телекоммуникационные технологии: аудио и видеозапись, электронную почту, Интернет.

умение работать в группе, искать и находить компромиссы;

 осознание наличия определенных требований к продукту своей деятельности.

В результате изучения данной дисциплины у обучающихся формируются следующие общепрофессиональные и профессиональные компетенции (элементы компетенций).

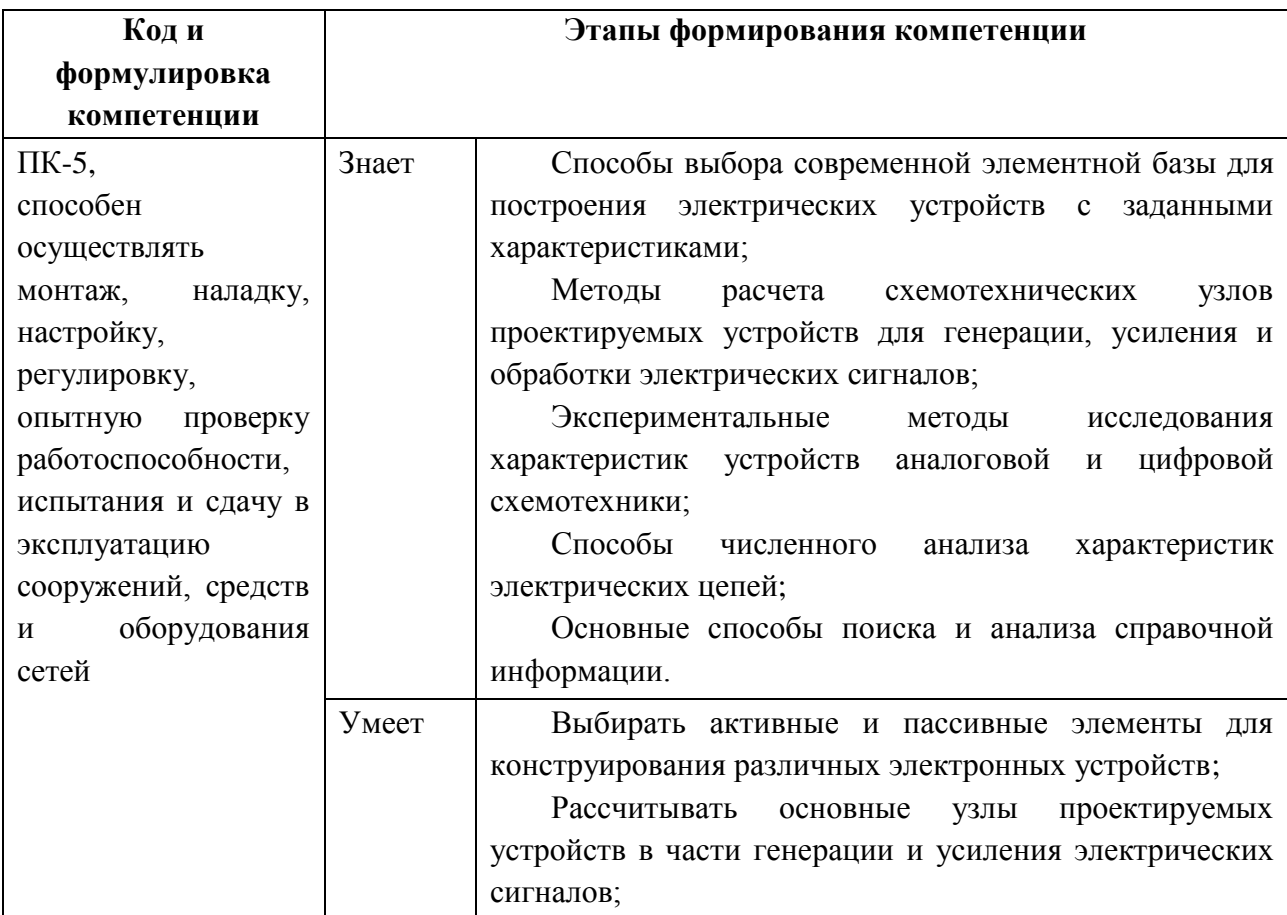

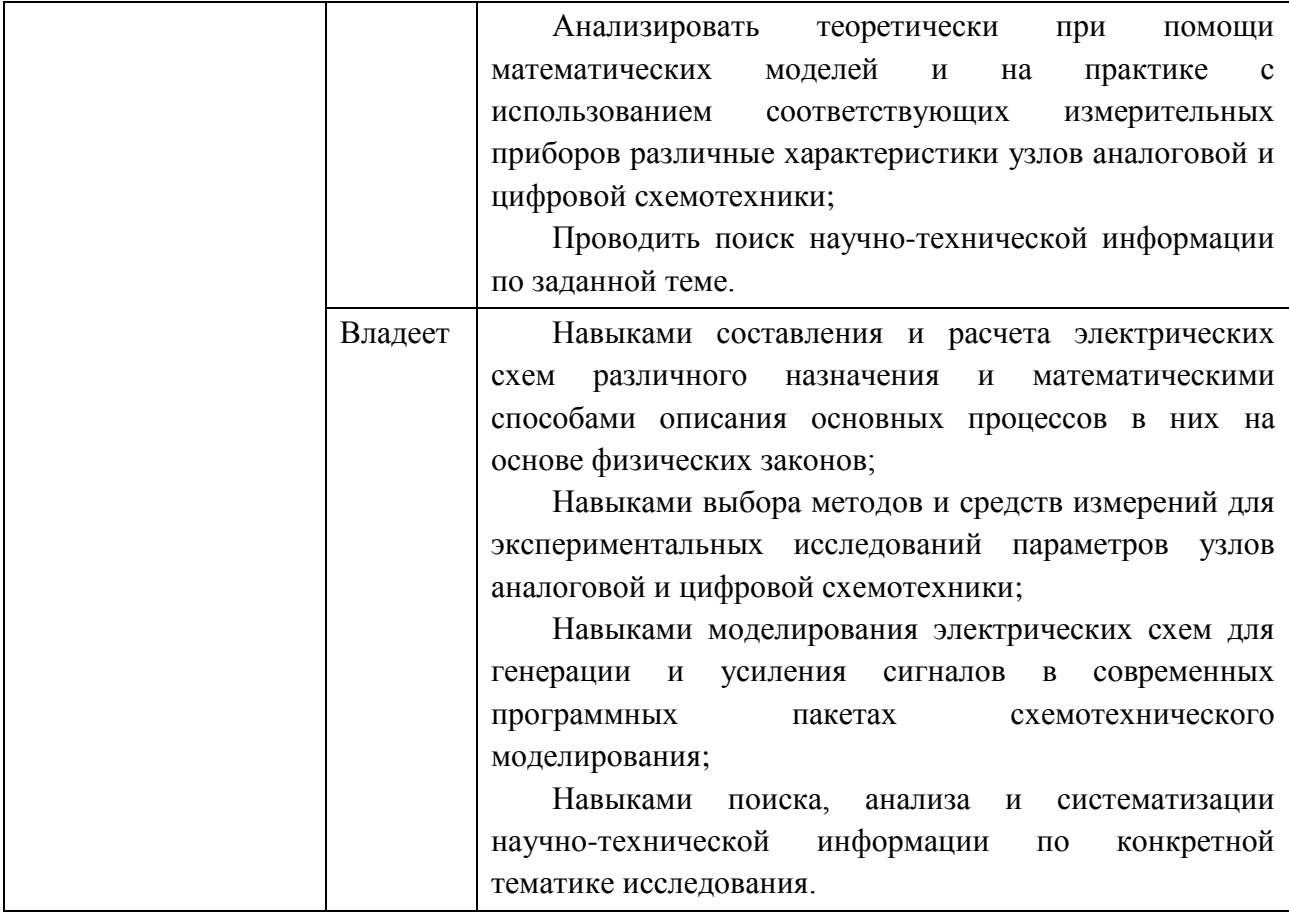

Для формирования вышеуказанных компетенций в рамках дисциплины «Схемотехника систем радиосвязи» применяются следующие методы активного/интерактивного обучения: проблемное занятие, дискуссия.

# **I. СТРУКТУРА И СОДЕРЖАНИЕ ТЕОРЕТИЧЕСКОЙ ЧАСТИ КУРСА**

**Лекции (36\_/\_\_час.)**

**РАЗДЕЛ I. ОСНОВНЫЕ ОПРЕДЕЛЕНИЯ. УСИЛИТЕЛЬНЫЙ КАСКАД НА БИПОЛЯРНОМ ТРАНЗИСТОРЕ. УСИЛИТЕЛЬ НИЗКОЙ ЧАСТОТЫ. РЕЖИМЫ РАБОТЫ АКТИВНЫХ ЭЛЕМЕНТОВ (16/\_\_ЧАС.)**

**Тема 1. Усиление сигнала. Основные определения. Усилительный каскад(3\_/\_\_час.)**

Усиление сигнала. Основные определения.Усилительный каскад. Структурная схема. Классификация усилителей.Основные показатели усилителей электрического сигнала.Коэффициент передачи. Логарифмические единицы измерения – децибелы.Динамический диапазон. Коэффициент полезного действия.Амплитудно-частотная характеристика. Фазо-частотная характеристика.Амплитудная характеристика. Переходная характеристика.

# **Тема 2. Усилительные каскады на биполярных транзисторах(3\_/\_\_час.)**

Усилительный каскад с общим эмиттером (ОЭ).Графический анализ режима работы каскада с ОЭ.Статический и динамический режим.Рабочая точка.Предельно допустимые параметры работы транзистора.

# **Тема 3. Основные показатели и характеристики усилительного каскада (3\_/\_\_час.)**

Система H-параметров транзистора.Названия параметров, соответствие физическим параметрам транзистора.Эквивалентная схема каскада с ОЭ в системе Н-параметров.Схемы включения транзисторов.Схема с общим эмиттером (ОЭ).Схема с общей базой (ОБ).Схема с общим коллектором (ОК).Назначение различных схем, их электрические параметры.

### **Тема 4. Усилители низкой частоты (4\_/\_\_час.)**

Предварительные каскады усиления.Резистивный каскад на биполярном транзисторе.Схемы подачи смещения на базу транзистора.Схема с фиксированным током базы.Схема с фиксированным потенциалом базы.Температурная стабильность каскада.Схемытермостабилизации.Схемытермокомпенсации.Эмиттерная RCтермостабилизация.

**Тема 5. Межкаскадные связи в усилителях. Выходные каскады усилителей (3\_/\_\_час.)**

Емкостная связь.Гальваническая связь.Трансформаторная связь.Усилительные каскады с трансформаторной связью.Выходные каскады усилителей.Особенности построения выходных каскадов.Режимы работы выходных каскадов (А, В, АВ).

# **РАЗДЕЛ II. ВЫХОДНЫЕ КАСКАДЫ. ОБРАТНЫЕ СВЯЗИ. УСИЛИТЕЛИ ПОСТОЯННОГО ТОКА. ОПЕРАЦИОННЫЕ УСИЛИТЕЛИ. ГЕНЕРАТОРЫ (20/\_\_ЧАС.)**

**Тема 6. Однотактный выходной каскад. Двухтактный выходной каскад(4\_/\_\_час.)**

Однотактный выходной каскад.Схема, основные расчетные соотношения.Графический анализ работы каскада.Амплитудно-частотная характеристика каскада.Недостатки однотактного каскада усиления мощности.Двухтактные выходные каскады.Графическое описание принципа работы каскада.Преимущества двухтактных каскадов перед однотактными.Режимы работы транзисторов в двухтактных каскадах.Фазоинверсные схемы предоконечных каскадов.Бестрансформаторные двухтактные каскады на комплементарных транзисторах.Зависимость рассеиваемой на коллекторе мощности от уровня входного сигнала для однотактной и двухтактной схем.

### **Тема 7. Обратная связь в усилителях (4\_/\_\_час.)**

Классификация обратных связей.ОС по току, напряжению, последовательная, параллельная.Влияние обратной связи на коэффициент усиления и входное сопротивление усилителя.Отрицательная обратная связь (ООС). Область применения.Схемы усилителей с ООС.Эмиттерный повторитель (ЭП). Электрические характеристики.Область применения ЭП.Влияние ООС на нелинейные и частотные искажения.Паразитные обратные связи и способы их устранения.

#### **Тема 8. Усилители постоянного тока (4\_/\_\_час.)**

Особенности построения УПТ.Разновидности УПТ.УПТ прямого усиления. Расчетные соотношения.Дрейф нуля.Балансные схемы УПТ. Расчетные соотношения.Амплитудная характеристика балансной схемы УПТ.Схема дифференциального каскада УПТ.Усилители постоянного тока с преобразованием.Блок-схема УПТ с преобразованием. Виды модуляции.Диодные и транзисторные модуляторы.Демодуляторы.

### **Тема 9. Операционные усилители (4\_/\_\_час.)**

ОУ как УПТ. Особенности ОУ.Инвертирующий усилитель. Схема. Вывод основного соотношения.Схема сложения (сумматор).Схема интегрирования (интегратор).Схема дифференцирования (дифференциатор).Операционные усилители на линейных интегральных микросхемах (ИМС).Однокаскадный дифференциальный усилитель.Дифференциальный усилитель К1УТ221. Схема. Принцип работы.Операционный усилитель К1УТ401А. Схема. Принцип работы.Основные параметры ОУ.

#### **Тема 10. Генераторы (4\_/\_\_час.)**

Генераторы синусоидальных колебаний.Классификация генераторов.Принцип работы транзисторного автогенератора типа LC.Схема генератора. Расчетные соотношения.Принцип работы транзисторного автогенератора типа RC.Область применения.Структурная схема. Принципиальная схема. Расчетные соотношения.Векторная диаграмма напряжений схемы.Генераторы линейно изменяющего напряжения (ГЛИН).Схема простейшего генератора на неоновой лампе.Неидеальность формы напряжения.ГЛИН на транзисторе с внешним возбуждением.Схема, диаграммы напряжений.Мультивибратор. Схема, расчетные соотношения.

# **II. СТРУКТУРА И СОДЕРЖАНИЕ ПРАКТИЧЕСКОЙ ЧАСТИ КУРСА**

**Лабораторные работы (36/\_\_час.)**

**Лабораторная работа №1. Исследование каскада предварительного усиления, собранного по схеме с общим эмиттером (9\_/\_\_час.)**

1. Подбор и изучение теоретического материала (в т.ч. лекционного) по теме лабораторной работы.

2. Постановка задач, определение порядка проведения лабораторной работы, выполнение заданий практической части лабораторной работы.

3. Обработка результатов эксперимента, построение графиков.

4. Формулировка описательной части, формулировка выводов, составление отчета.

5. Защита лабораторной работы: сдача краткой теории по теме работы, объяснение экспериментальных результатов, их возможного расхождения с теорией.

**Лабораторная работа №2. Исследование статических и динамических параметров операционного усилителя (9\_/\_\_час.)**

1. Подбор и изучение теоретического материала (в т.ч. лекционного) по теме лабораторной работы.

2. Постановка задач, определение порядка проведения лабораторной работы, выполнение заданий практической части лабораторной работы.

3. Обработка результатов эксперимента, построение графиков.

4. Формулировка описательной части, формулировка выводов, составление отчета.

5. Защита лабораторной работы: сдача краткой теории по теме работы, объяснение экспериментальных результатов, их возможного расхождения с теорией.

# **Лабораторная работа №3. Анализ работы аналоговых устройств на основе операционного усилителя (9\_/\_\_час.)**

1. Подбор и изучение теоретического материала (в т.ч. лекционного) по теме лабораторной работы.

2. Постановка задач, определение порядка проведения лабораторной работы, выполнение заданий практической части лабораторной работы.

3. Обработка результатов эксперимента, построение графиков.

4. Формулировка описательной части, формулировка выводов, составление отчета.

5. Защита лабораторной работы: сдача краткой теории по теме работы, объяснение экспериментальных результатов, их возможного расхождения с теорией.

**Лабораторная работа №4. Сравнительный анализ усилительных каскадов, собранных по схемам с общим эмиттером и общим коллектором (9\_/\_\_час.)**

1. Подбор и изучение теоретического материала (в т.ч. лекционного) по теме лабораторной работы.

2. Постановка задач, определение порядка проведения лабораторной работы, выполнение заданий практической части лабораторной работы.

3. Обработка результатов эксперимента, построение графиков.

4. Формулировка описательной части, формулировка выводов, составление отчета.

5. Защита лабораторной работы: сдача краткой теории по теме работы, объяснение экспериментальных результатов, их возможного расхождения с теорией.

# **Практическое занятие №1. Анализ простых схем на полупроводниковых диодах различного назначения(1\_/\_\_час.)**

1. Схемы делителей с применением диодов, стабилитронов в различных включениях.

2. Однополупериодный и двухполупериодный выпрямители на качественном уровне

3. Ограничители на диодах. Различные схемы.

4. Параллельное и последовательное включение диодов, светодиодов. Расчет питания и КПДсхем на светодиодах (светодиодной ленты).

# **Практическое занятие №2. Простейший усилитель на транзисторе без цепей смещения (2\_/\_\_час.)**

1. Усилитель постоянного тока на транзисторе по схеме с общим эмиттером (без разделительных емкостей и цепей смещения). Основные выражения, амплитудная характеристика (вход-выход). Каскад на транзисторе как инвертор и как электронный ключ.

2. Простейший усилитель низкой частоты (есть разделительные емкости, но нет цепей смещения). Показать вид выходного сигнала.Необходимая модификация схемы, чтобы усилитель корректно заработал: стал усиливать обе полуволны входного сигнала.

3. Усилитель с цепями смещения. Вид напряжений в различных точках (до входной разделительной емкости, на базе транзистора, на коллекторе транзистора, после выходной разделительной емкости).

**Практическое занятие №3. Способы задания режима работы усилительных элементов (1\_/\_\_час.)**

1. Способы задания цепей смещения биполярных транзисторов: фиксированный ток базы, фиксированный ток базы (стабилизированная схема), фиксированный потенциал базы.

2. Приблизительные расчетные соотношения во всех случаях. Примеры расчета сопротивлений по заданным токам и др. параметрам.

3. Способ задания автоматического смещения для ламп и полевых транзисторов. Независимое смещение.

4. Границы применимости каждого из способов.

#### **Практическое занятие №4.Обратная связь в усилителях (2\_/\_\_час.)**

1. Понятие обратной связи в усилителях. Выражение для расчета коэффициента усиления с цепью обратной связи.

2. Правила определения вида обратной связи. Простейшие примеры определения вида обратной связи.

3. Как влияет тип обратной связи на различные параметры усилительного каскада (коэффициент усиления по напряжению, входное и выходное сопротивления).

**Практическое занятие №5. Принцип работы усилительного каскада (2\_/\_\_час.)**

1. Принцип работы усилительного каскада.

2. Построение рабочей точки на входных и выходных ВАХ. Уравнения для входной и выходной цепей.

3. Статическая и динамическая линии нагрузки.

4. Нелинейные искажения.

# **Практическое занятие №6. Влияние номиналов элементов схемы на параметры усилительного каскада (2\_/\_\_час.)**

1. Решение задач: определение коэффициентов усиления многокаскадных схем с заданными параметрами обратной связи.

2. Влияние сопротивлений и емкостей на положение рабочей точки и на напряжение насыщения (максимальное напряжение, которое можно получить на выходе усилителя).

3. Определение типа обратной связи в более сложных случаях.

**Практическое занятие №7. Алгоритм расчета каскада предварительного усиления на биполярном транзисторе (2\_/\_\_час.)**

1. Алгоритм расчета каскада предварительного усиления.

2. ОпределениеRк, задание напряжения питания и выбор рабочей точки.

3. ОпределениеRэ. Определение коэффициента температурной стабилизации, нахождениеRб, далее R1, R2.

4. Определение емкостей конденсаторов для обеспечения Мн.

5. Проверказначения Мв на верхней частоте усиления.

6. Определение коэффициентов усиления.

7. Построение линии нагрузки.

8. Примерный порядок всех номиналов в практических схемах усилителей на маломощных высокочастотных транзисторах.

# **Практическое занятие №8. Влияние элементов схемы на частотные и динамические характеристики каскада (2\_/\_\_час.)**

1. Решение задач на определение площади усиления.

2. Вид зависимости Мн, Мв от различных сопротивлений, емкостей, индуктивности трансформатора и пр.

3. Как изменяется форма импульса при изменении различных параметров схемы.

4. Решение задач на динамический диапазон усилителя.

# **Практическое занятие №9. Аналоговые схемы на операционных усилителях (2\_/\_\_час.)**

5. Понятие операционного усилителя. Состав, назначение.

6. Параметры операционного усилителя, его амплитудная характеристика.

7. Простейшие схемы на операционных усилителях, вывод некоторых выражений.

**Практическое занятие №10. Усилитель низкой частоты на операционном усилителе с однополярным питанием (2\_/\_\_час.)**

1. Питание усилителя на ОУ от одного источника (однополярное).

2. Расчет цепей смещения.

3. Расчет сопротивлений, задающих коэффициент усиления.

4. Определение необходимых емкостей конденсаторов для обеспечения коэффициента частотных искажений Мн на нижней частоте усиления.

## **III. УЧЕБНО-МЕТОДИЧЕСКОЕ ОБЕСПЕЧЕНИЕ САМОСТОЯТЕЛЬНОЙ РАБОТЫ ОБУЧАЮЩИХСЯ**

Учебно-методическое обеспечение самостоятельной работы обучающихся по дисциплине «Схемотехника систем радиосвязи» представлено в Приложении 1 и включает в себя:

план-график выполнения самостоятельной работы по дисциплине, в том числе примерные нормы времени на выполнение по каждому заданию;

характеристика заданий для самостоятельной работы обучающихся и методические рекомендации по их выполнению;

требования к представлению и оформлению результатов самостоятельной работы;

критерии оценки выполнения самостоятельной работы.

| $N_2$     | Контролируемые                                                               | Коды и этапы<br>формирования<br>компетенций |         | Оценочные средства            |                              |
|-----------|------------------------------------------------------------------------------|---------------------------------------------|---------|-------------------------------|------------------------------|
| $\Pi/\Pi$ | разделы / темы<br>дисциплины                                                 |                                             |         | текущий контроль              | промежуточн<br>ая аттестация |
|           | Тема 1. Усиление<br>сигнала. Основные<br>определения.<br>Усилительный каскад | $\Pi K-5$                                   | знает   | Дискуссия (УО-4)              | Портфолио<br>$(HP-8)$        |
|           |                                                                              |                                             | умеет   | Лабораторная<br>работа (ПР-6) | Портфолио<br>$(HP-8)$        |
|           |                                                                              |                                             | владеет | Лабораторная<br>работа (ПР-6) | Портфолио<br>$(\Pi P-8)$     |

**IV. КОНТРОЛЬ ДОСТИЖЕНИЯ ЦЕЛЕЙ КУРСА**

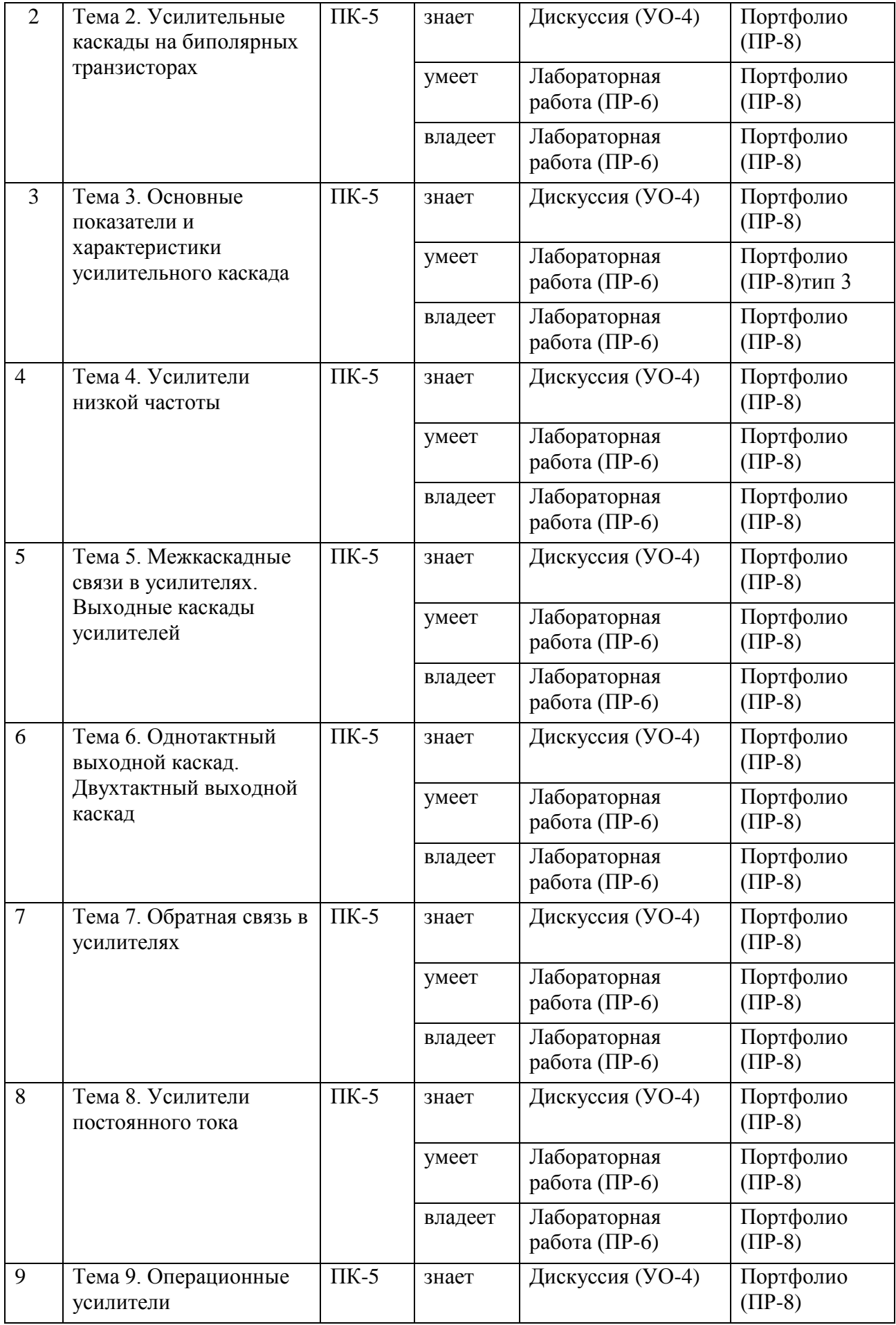

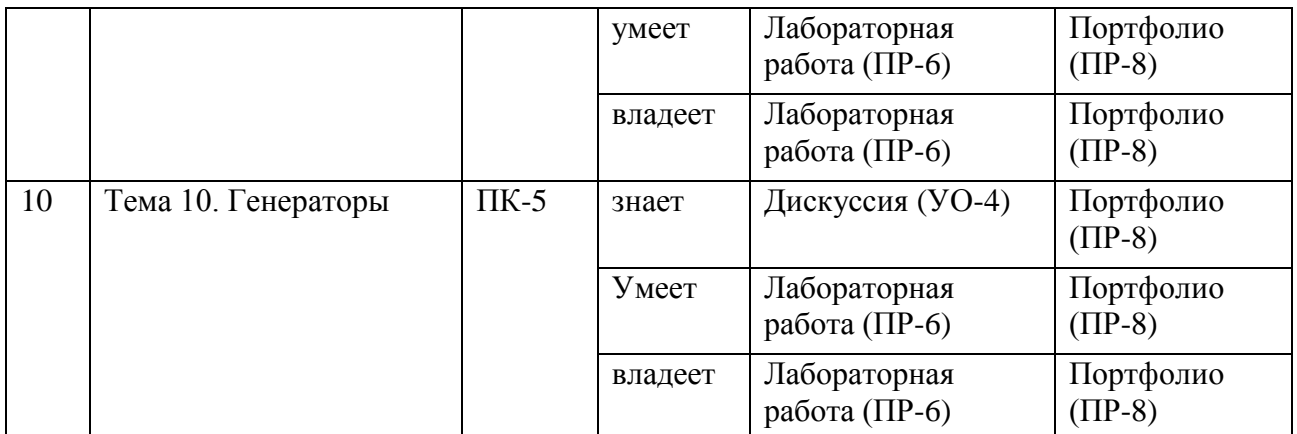

Типовые контрольные задания, методические материалы, определяющие процедуры оценивания знаний, умений и навыков и (или) опыта деятельности, а также критерии и показатели, необходимые для оценки знаний, умений, навыков и характеризующие этапы формирования компетенций в процессе освоения образовательной программы, представлены в Приложении 2.

# **V. СПИСОК УЧЕБНОЙ ЛИТЕРАТУРЫ И ИНФОРМАЦИОННО-МЕТОДИЧЕСКОЕ ОБЕСПЕЧЕНИЕ ДИСЦИПЛИНЫ**

### **Основная литература**

1. Волович Г.И. Схемотехника аналоговых и аналого-цифровых электронных устройств [Электронный ресурс]/ Волович Г.И.– Электрон. текстовые данные.– Саратов: Профобразование, 2017.– 528 c.– Режим доступа: <http://www.iprbookshop.ru/64066.html>

2. Шошин Е.Л. Схемотехника телекоммуникационных устройств: проектирование широкополосных усилителей на биполярных транзисторах [Электронный ресурс]: учебное пособие/ Шошин Е.Л.– Электрон. текстовые данные.– Саратов: Вузовское образование, 2020.– 69 c.– Режим доступа: <http://www.iprbookshop.ru/90168.html>

3. Галочкин В.А. Схемотехника телекоммуникационных устройств [Электронный ресурс]: учебное пособие/ Галочкин В.А.– Электрон. текстовые данные.– Самара: Поволжский государственный университет телекоммуникаций и информатики, 2015.– 448 c.– Режим доступа: <http://www.iprbookshop.ru/71888.html>

4. Лоскутов Е.Д. Схемотехника аналоговых электронных устройств [Электронный ресурс]: учебное пособие/ Лоскутов Е.Д.– Электрон. текстовые данные.– Саратов: Вузовское образование, 2016.– 264 c.– Режим доступа:<http://www.iprbookshop.ru/44037.html>

5. Микушин А.В. Схемотехника мобильных радиостанций [Электронный ресурс]: монография/ Микушин А.В., Сединин В.И.– Электрон. текстовые данные.– Новосибирск: Сибирский государственный университет телекоммуникаций и информатики, 2016.– 288 c.– Режим доступа:<http://www.iprbookshop.ru/69559.html>

6. Галочкин В.А. Схемотехника телекоммуникационных устройств. Методические разработки по лабораторным работам. Часть 1. Схемотехника аналоговых электронных устройств [Электронный ресурс]: учебное пособие/ Галочкин В.А.– Электрон. текстовые данные.– Самара: Поволжский государственный университет телекоммуникаций и информатики, 2016.– 402 c.– Режим доступа:<http://www.iprbookshop.ru/71887.html>

#### **Дополнительная литература**

1. Титце, У. Полупроводниковая схемотехника. Том I [Электронный ресурс] / У. Титце, К. Шенк. – Электрон. дан. – Москва : ДМК Пресс, 2009. – 832 с. – Режим доступа:<https://e.lanbook.com/book/915>

2. Титце, У. Полупроводниковая схемотехника. Том II [Электронный ресурс] / У. Титце, К. Шенк. – Электрон. дан. – Москва : ДМК Пресс, 2009. – 942 с. – Режим доступа:<https://e.lanbook.com/book/916>

3. Архипов С.Н. Схемотехника телекоммуникационных устройств [Электронный ресурс]: учебно-методическое пособие/ Архипов С.Н.– Электрон. текстовые данные.– Новосибирск: Сибирский государственный университет телекоммуникаций и информатики, 2015.– 101 c.– Режим доступа:<http://www.iprbookshop.ru/55502.html>

4. Гаврилов С.А. Схемотехника. Мастер-класс [Электронный ресурс]/ Гаврилов С.А.– Электрон. текстовые данные.– Санкт-Петербург: Наука и Техника, 2016.– 384 c.– Режим доступа:<http://www.iprbookshop.ru/60659.html>

5. Фриск В.В. Теория электрических цепей, схемотехника телекоммуникационных устройств, радиоприемные устройства систем мобильной связи, радиоприемные устройства систем радиосвязи и радиодоступа [Электронный ресурс]: лабораторный практикум – III на персональном компьютере/ Фриск В.В., Логвинов В.В.– Электрон. текстовые данные.– Москва: СОЛОН-ПРЕСС, 2016.– 480 c.– Режим доступа: <http://www.iprbookshop.ru/58233.html>

6. Алехин В.А. Электроника и схемотехника. Мультимедийный практикум с использованием компьютерного моделирования в программной среде «TINA» [Электронный ресурс]/ Алехин В.А.– Электрон. текстовые данные.– Саратов: Вузовское образование, 2017.– 290 c.– Режим доступа: <http://www.iprbookshop.ru/64899.html>

7. Учебно-методическое пособие по дисциплине Схемотехника телекоммуникационных устройств [Электронный ресурс]/ – Электрон. текстовые данные.– Москва: Московский технический университет связи и информатики, 2016.– 46 c.– Режим доступа: <http://www.iprbookshop.ru/61553.html>

### **Перечень ресурсов информационно-телекоммуникационной сети «Интернет»**

1. Научная библиотека ДВФУ<https://www.dvfu.ru/library/>

2. «eLIBRARY.RU Научная электронная библиотека <http://elibrary.ru/defaultx.asp>

3. «ИНТУИТ» Национальный открытый университет <http://www.intuit.ru/studies/courses/3688/930/lecture/16466>

### **Перечень информационных технологий**

#### **и программного обеспечения**

Для проведения лабораторных работ по схемотехническому моделированию аналоговых устройств используются многофункциональные измерительные станции NIElvisII+. Сборка схем производится на макетных платах для прототипирования типа BreadBoard. Управление встроенными устройствами NI Elvis II+ осуществляется с персонального компьютера под управлением ОС Windows 7 при помощи специализированного программного обеспечения, поставляемого вместе с оборудованием (в частности, из всех программ требуется NI Elvis Instrument Launcher).Для оформления отчетов по лабораторным работам может использоватьсястандартное программное обеспечение компьютерных учебных классов (Windows XP, Windows 7, Microsoft Office и др.).

При необходимости проведения занятий в дистанционном режиме используется платформа Microsoft Teams.

### **VI. МЕТОДИЧЕСКИЕ УКАЗАНИЯ ПО ОСВОЕНИЮ ДИСЦИПЛИНЫ**

В процессе обучения студент должен не только освоить учебную программу, но и приобрести навыки самостоятельной работы. Студент должен уметь планировать и выполнять свою работу. Удельный вес самостоятельной работы обычно составляет по времени до 25-30% от всего времени изучаемого цикла. Это отражено в учебных планах и графиках учебного процесса, с которыми каждый студент может ознакомиться у преподавателя дисциплины или на кафедре.

Главное в период обучения своей специальности – это научиться методам самостоятельного умственного труда, сознательно развивать свои творческие способности и овладевать навыками творческой работы. Для этого необходимо строго соблюдать дисциплину учебы и поведения.

Каждому студенту следует составлять еженедельный и семестровый планы работы, а также план на каждый рабочий день. С вечера всегда надо распределять работу на следующий день. В конце каждого дня целесообразно подводить итог работы: тщательно проверить, все ли выполнено по намеченному плану, не было ли каких-либо отступлений, а если были, по какой причине это произошло. Нужно осуществлять самоконтроль, который является необходимым условием как успешной учебы, так и последующей работы. Если что-то осталось невыполненным, необходимо изыскать время для завершения этой части работы, не уменьшая объема недельного плана.

Конспектирование лекционного материала должно производиться кратко, схематично, последовательно. Фиксируются основные положения, выводы, формулировки, обобщения; помечаются важные мысли, выделяются ключевые слова, термины. Термины, понятия проверяются с помощью энциклопедий, словарей, справочников с выписыванием толкований в тетрадь. Необходимо обозначить вопросы, термины, материал, который вызывает трудности, пометить и попытаться найти ответ в рекомендуемой литературе. Только если самостоятельно не удается разобраться в материале, необходимо сформулировать вопрос и задать преподавателю на консультации, на практических работах.

Материал лекций необходимо закреплять самостоятельно. В первую очередь, на следующий день необходимо еще раз проработать материал лекции. Практика показывает, что если не сделать этого в течение двух-трех дней, то большая часть материала забудется. В дальнейшем процесс забывания идет по экспоненте. При изучении материала обязательно использование учебников и других материалов по дисциплине. Необходимо найти контрольные вопросы по соответствующей теме, ответить на них. В случае если по теме есть задачи, то их необходимо решить и сверить с правильными вариантами ответов (при наличии). В случае затруднений необходимо проконсультироваться у преподавателя.

Во всех различных ситуациях, приводящих к ошибочным действиям, некорректным выводам и/или ответам необходимо проанализировать причины, приведшие к ошибкам. Работа над ошибками является одним из условий процесса совершенствования знаний и навыков, а следовательно, успешной учебы и работы.

Примерное распределение времени самостоятельной работы, которое студент должен отводить на тот или иной вид занятий: закрепление лекционного материала – 15%, подготовка к практическим занятиям – 30%, подготовка к лабораторным работам –30%, подготовка к экзамену – 25%. Тем не менее, учитывая особенности каждого студента, указанные часы могут варьироваться.

Дисциплину рекомендуется изучать по плану занятий. Обучающийся должен своевременно выполнять текущие лабораторные работы и защищать их во время занятий или на консультации.

При подготовке к лекциям обучающийся изучает план лекционного материала, рекомендованную и дополнительную литературу.

Выполнение лабораторных работ опирается на лекционный материал.Лабораторные работы являются достаточно объемными и рассчитаны на несколько аудиторных занятий. Распределение работ по рейтинговым блокам следующее: в первом и втором рейтинговых блоках студент должен подготовить по 2 лабораторные работы. Таким образом, студент должен сдать и защитить отчеты, соответственно, по:

- к концу 1-го рейтингового блока –по 1 и 2 лабораторным работам;
- к концу 2-го рейтингового блока по 3 и 4 лабораторным работам.

Для подготовки к практическим занятиям и лабораторным работам требуется изучение лекционного материала, уверенное знание ответов на контрольные вопросы для закрепления материала.

К экзамену обучающийся должен отчитаться по всем лабораторным работам. Темы, рассмотренные на лекционных занятиях, но не отраженные в лабораторных работах, закрепляются обучающимся во время самостоятельной работы.

При подготовке к экзамену необходимо повторить учебный материал, используя конспект лекций, основную и дополнительную литературу, при необходимости посещать консультации. Экзамен может быть принять как в форме теста, так и засчитываться по результатам рейтинга.

Все занятия или их часть может быть переведена в дистанционный формат в Microsoft Teams. Об этом будет сообщено до начала занятий в дистанционном формате.

### **VII. МАТЕРИАЛЬНО-ТЕХНИЧЕСКОЕ ОБЕСПЕЧЕНИЕ ДИСЦИПЛИНЫ**

Лекции и практические занятия проводятся в мультимедийной аудитории со следующим оснащением:

Проектор 3-chip DLP, 10 600 ANSI-лм, WUXGA 1 920х1 200 (16:10) PT-DZ110XE Panasonic; экран  $316x500$  см,  $16:10$  с эл. приводом; крепление настенно-потолочное Elpro Large Electrol Projecta; подсистема видеоисточников документ-камера CP355AF Avervision; подсистема видеокоммутации; подсистема аудиокоммутации и звукоусиления; подсистема интерактивного управления.

Лабораторные работы проводятся на специализированных многофункциональных измерительных станциях NI Elvis II+ от National Instruments. Управление осуществляется с моноблоков Lenovo С360G-I34164G500UDK, подключенных к общекорпоративной компьютерной сети ДВФУ и сети Интернет. На моноблоки установлена операционная система Windows 7 и установлено специализированное программное обеспечение для управления измерительными станциями NI Elvis II+ - NI Elvis Instrument Launcher. Сборка схем производится из стандартных деталей: резисторов, катушек индуктивностей, конденсаторов, дискретных полупроводниковых приборов и микросхем общего и специального назначения.

В целях обеспечения специальных условий обучения инвалидов и лиц с ограниченными возможностями здоровья в ДВФУ все здания оборудованы пандусами, лифтами, подъемниками, специализированными местами, оснащенными туалетными комнатами, табличками информационнонавигационной поддержки.

Приложение 1

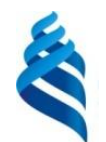

МИНИСТЕРСТВО НАУКИ И ВЫСШЕГО ОБРАЗОВАНИЯ РОССИЙСКОЙ ФЕДЕРАЦИИ

Федеральное государственное автономное образовательное учреждение высшего образования

**«Дальневосточный федеральный университет»**

(ДВФУ)

**ИНЖЕНЕРНАЯ ШКОЛА**

# **УЧЕБНО-МЕТОДИЧЕСКОЕ ОБЕСПЕЧЕНИЕ САМОСТОЯТЕЛЬНОЙ РАБОТЫ ОБУЧАЮЩИХСЯ по дисциплине «Схемотехника систем радиосвязи» Направление подготовки 11.03.02Инфокоммуникационные технологии и системы связи Форма подготовки очная**

**Владивосток 2019**

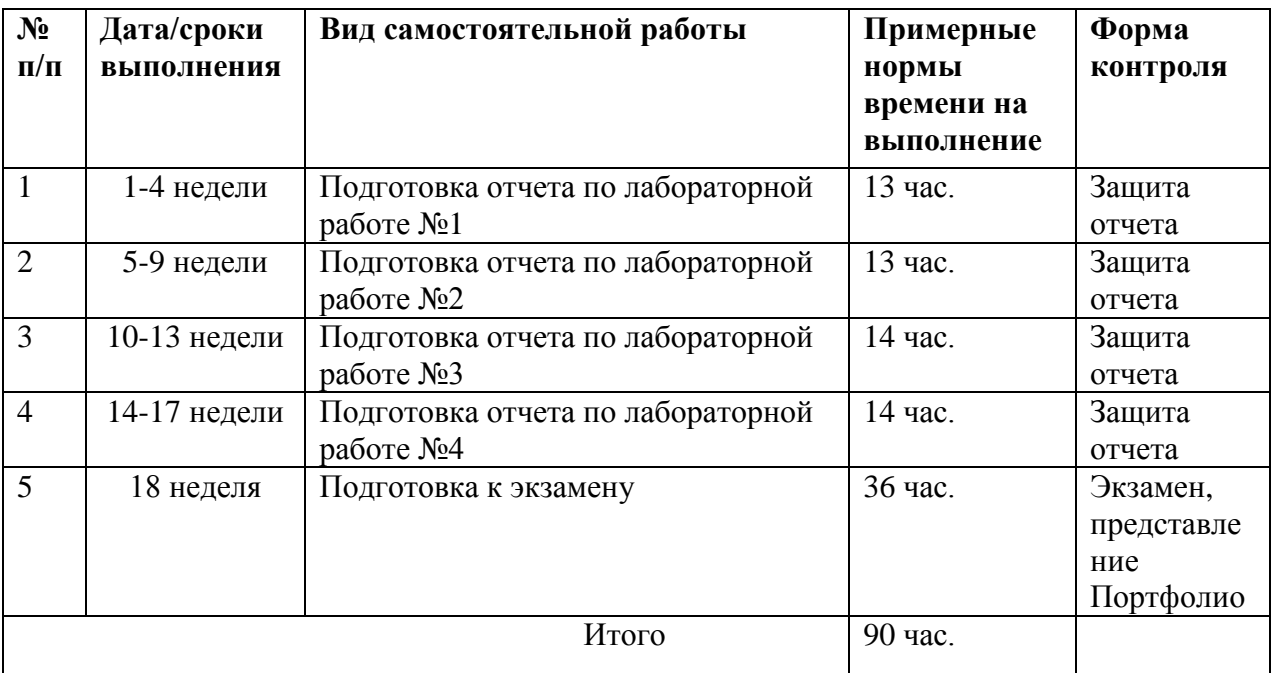

### **План-график выполнения самостоятельной работы по дисциплине**

## **Характеристика заданий для самостоятельной работы обучающихся и методические рекомендации по их выполнению**

Задания и методические рекомендации для самостоятельной работы обеспечивают подготовку отчетов к лабораторным работам. Их полное содержание приведено в программе и методических указаниях. Методические указания к лабораторным работам в электронном виде и печатном виде берутся у ведущего преподавателя.

## **Требования к представлению и оформлению результатов самостоятельной работы**

Результаты самостоятельной работы отражаются в письменных работах (отчетах по лабораторным работам).

К представлению и оформлению отчетов по лабораторным работам предъявляются следующие требования.

#### Структура отчета по лабораторной работе

Отчеты по лабораторным работам представляются в электронной форме, подготовленные как текстовые документы в редакторе MSWord.

Отчет по работе должен быть обобщающим документом, включать всю информацию по выполнению заданий, в том числе, построенные диаграммы, таблицы, приложения, список литературы и (или) расчеты, сопровождая необходимыми пояснениями и иллюстрациями в виде схем, экранных форм («скриншотов») и т. д.

Структурно отчет по лабораторной работе, как текстовый документ, комплектуется по следующей схеме:

 Титульный лист– обязательная компонента отчета, первая страница отчета, по принятой для лабораторных работ форме (титульный лист отчета должен размещаться в общем файле, где представлен текст отчета);

 Исходные данные к выполнению заданий– обязательная компонента отчета, с новой страницы, содержат указание варианта, темы и т.д.);

 Основная часть– материалы выполнения заданий, разбивается по рубрикам, соответствующих заданиям работы, с иерархической структурой: разделы – подразделы – пункты – подпункты и т. д.

Рекомендуется в основной части отчета заголовки рубрик (подрубрик) давать, исходя из формулировок заданий, в форме отглагольных существительных;

 Выводы– обязательная компонента отчета, содержит обобщающие выводы по работе (какие задачи решены, оценка результатов, что освоено при выполнении работы);

 Список литературы– обязательная компонента отчета, с новой страницы, содержит список источников, использованных при выполнении работы, включая электронные источники (список нумерованный, в соответствии с правилами описания библиографии);

 Приложения– необязательная компонента отчета, с новой страницы, содержит дополнительные материалы к основной части отчета.

### Оформление отчета по лабораторной работе

Лабораторная работа относится к категории «письменная работа**»**, оформляется по правилам оформления письменных работ студентами ДВФУ.

Необходимо обратить внимание на следующие аспекты в оформлении отчетов работ:

набор текста;

структурирование работы;

 оформление заголовков всех видов (рубрик-подрубрик-пунктовподпунктов, рисунков, таблиц, приложений);

оформление перечислений (списков с нумерацией или маркировкой);

• оформление таблиц;

 оформление иллюстраций (графики, рисунки, фотографии, схемы, «скриншоты»);

набор и оформление математических выражений (формул);

 оформление списков литературы (библиографических описаний) и ссылок на источники, цитирования.

### Набор текста

Набор текста осуществляется на компьютере, в соответствии со следующими требованиями:

 печать – на одной стороне листа белой бумаги формата А4 (размер 210 на 297 мм.);

интервал межстрочный – полуторный;

• шрифт – TimesNewRoman;

 размер шрифта - 14 пт., в том числе в заголовках (в таблицах допускается 10-12 пт.);

 $\bullet$  выравнивание текста – «по ширине»;

• поля страницы -левое – 25-30 мм., правое – 10 мм., верхнее и нижнее  $-20$  MM $\therefore$ 

 нумерация страниц – в правом нижнем углу страницы (для страниц с книжной ориентацией), сквозная, от титульного листа до последней страницы, арабскими цифрами (первой страницей считается титульный лист, на котором номер не ставиться, на следующей странице проставляется цифра «2» и т. д.).

 режим автоматического переноса слов, за исключением титульного листа и заголовков всех уровней (перенос слов для отдельного абзаца блокируется средствами MSWord с помощью команды «Формат» – абзац при выборе опции «запретить автоматический перенос слов»).

Если рисунок или таблица размещены на листе формата больше А4, их следует учитывать, как одну страницу. Номер страницы в этих случаях допускается не проставлять.

Список литературы и все приложения включаются в общую в сквозную нумерацию страниц работы.

Рекомендации по оформлению графического материала,

полученного с экранов в виде «скриншотов»

Графические копии экрана («скриншоты»), отражающие графики, диаграммы моделей, схемы, экранные формы и т. п. должны отвечать требованиям визуальной наглядности представления иллюстративного материала, как по размерам графических объектов, так и разрешающей способности отображения текстов, цветовому оформлению и другим важным пользовательским параметрам.

Рекомендуется в среде программного приложения настроить «экран» на параметры масштабирования и размещения снимаемых для иллюстрации объектов. При этом необходимо убрать «лишние» окна, команды, выделения объектов и т. п.

В перенесенных в отчет «скриншотах» рекомендуется «срезать» ненужные области, путем редактирования «изображений», а при необходимости отмасштабировать их для заполнения страницы отчета «по ширине».

«Скриншоты» в отчете оформляются как рисунки, с заголовками, помещаемыми ниже области рисунков, а в тексте должны быть ссылки на указанные рисунки.

#### **Критерии оценки выполнения самостоятельной работы**

Оценивание лабораторных работ проводится по критериям:

- полнота и качество выполненных заданий;

- владение методами и приемами компьютерного моделирования в исследуемых вопросах, применение специализированных программных средств;

- качество оформления отчета, использование правил и стандартов оформления текстовых и электронных документов;

- использование данных отечественной и зарубежной литературы, источников сети Интернет, информации нормативно-правового характера и передовой практики;

- отсутствие фактических ошибок, связанных с пониманием проблемы.

#### **Методические указания по подготовке к экзамену**

К концу семестра обучающийся должен отчитаться по всем лабораторным работам, т.е. предоставить отчеты, получить вопросы по каждой лабораторной в соответствии с темой и ответить на них. Темы, рассмотренные на лекционных занятиях, но не затронутые на практических занятиях и в лабораторных работах, разбираются обучающимися во время самостоятельной работы.

При подготовке к экзамену необходимо представить Портфолио и повторить учебный материал, используя конспект лекций, основную и дополнительную литературу, при необходимости посетить консультации.

Структура Портфолио: 1. Название Портфолио; 2. Конспект лекций; 3. Отчеты по лабораторным работам; 4. Курсовая работа (задания на курсовую работу приведены в разделе оценочных средств для текущей аттестации).

Приложение 2

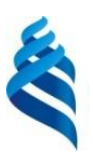

МИНИСТЕРСТВО НАУКИ И ВЫСШЕГО ОБРАЗОВАНИЯ РОССИЙСКОЙ ФЕДЕРАЦИИ

Федеральное государственное автономное образовательное учреждение

высшего образования

**«Дальневосточный федеральный университет»**

(ДВФУ)

**ПОЛИТЕХНИЧЕСКИЙ ИНСТИТУТ (ШКОЛА)**

## **ФОНД ОЦЕНОЧНЫХ СРЕДСТВ**

**по дисциплине «Схемотехника систем радиосвязи» Направление подготовки 11.03.02 Инфокоммуникационные технологии и системы связи Форма подготовки очная**

> **Владивосток 2020**

# **Паспорт ФОС**

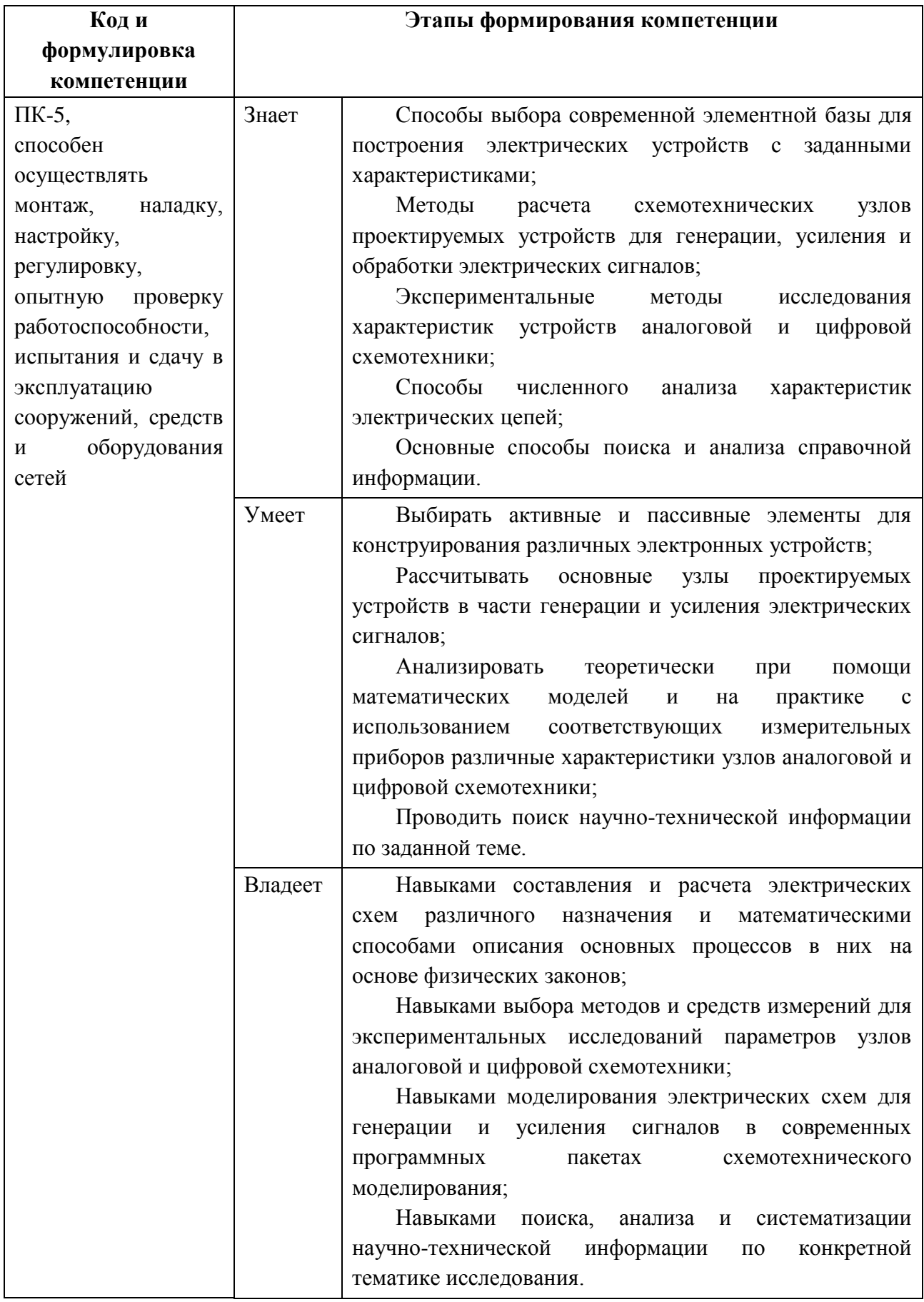

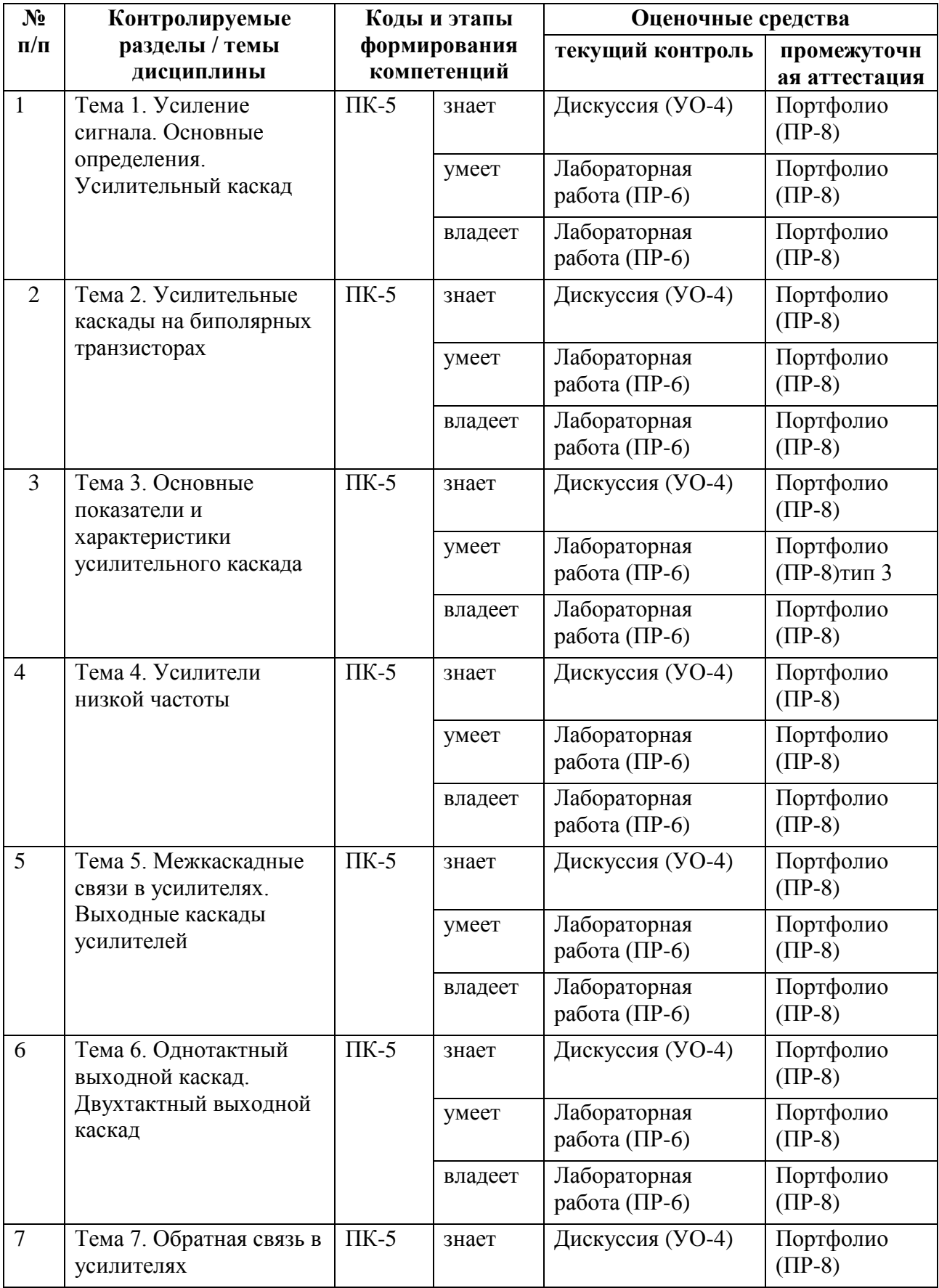

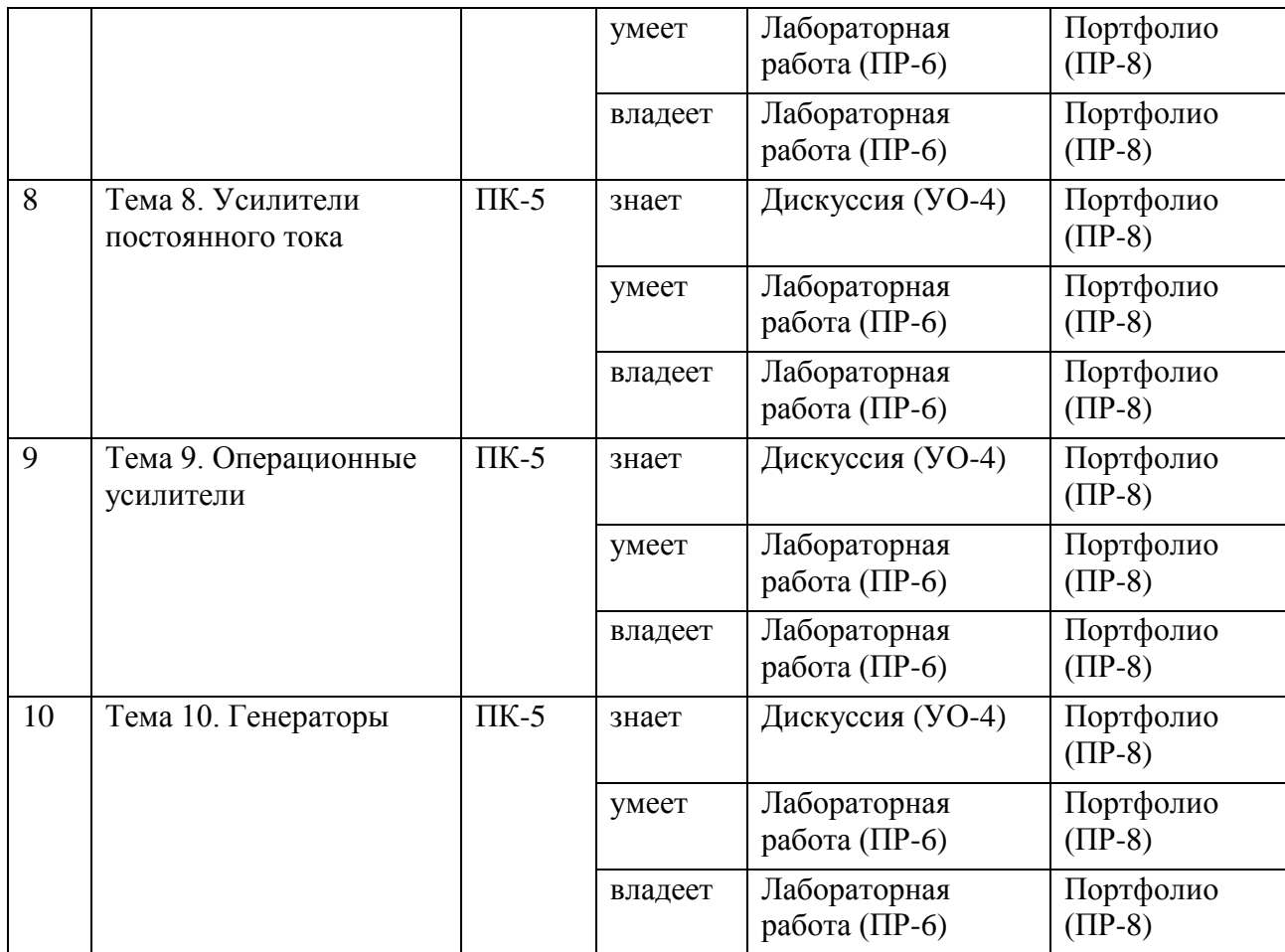

# **Шкала оценивания уровня сформированности компетенций**

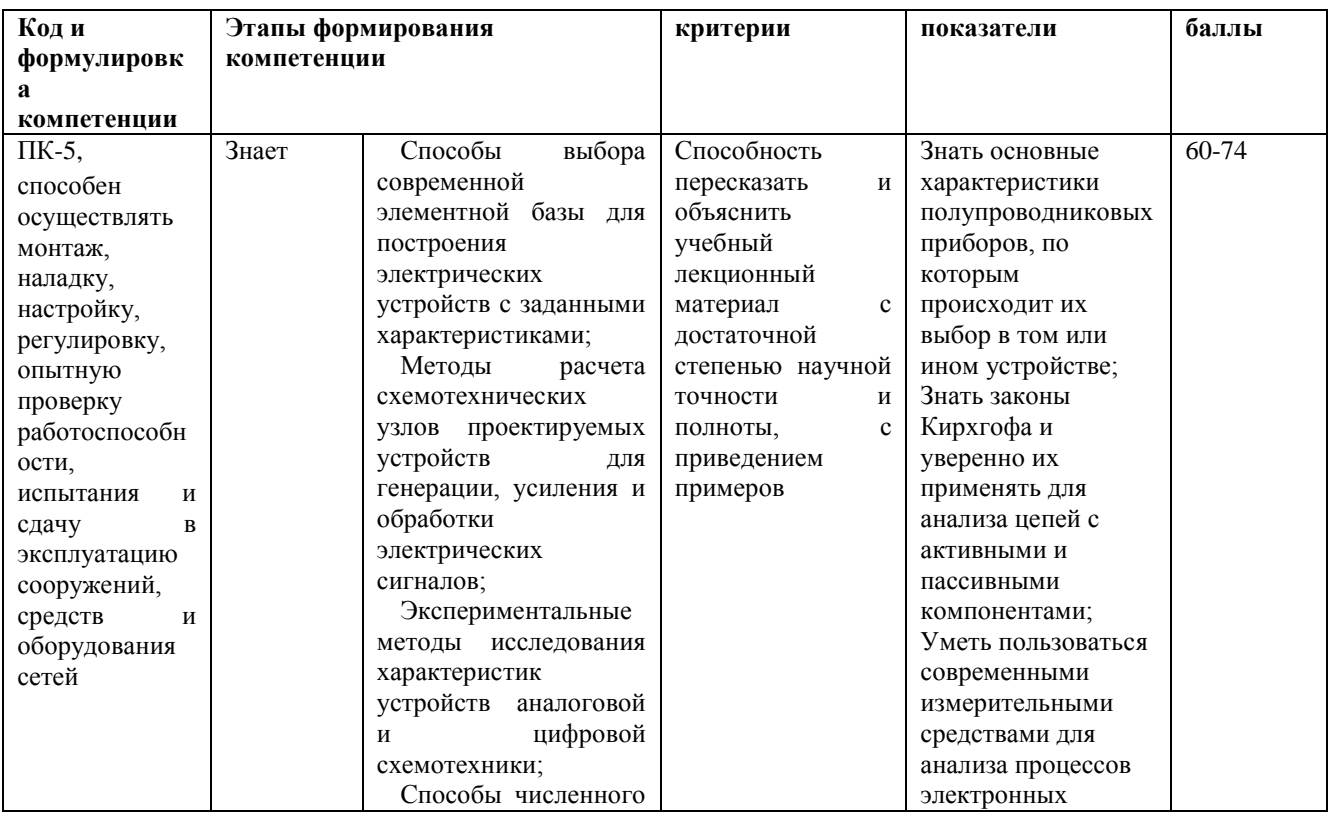

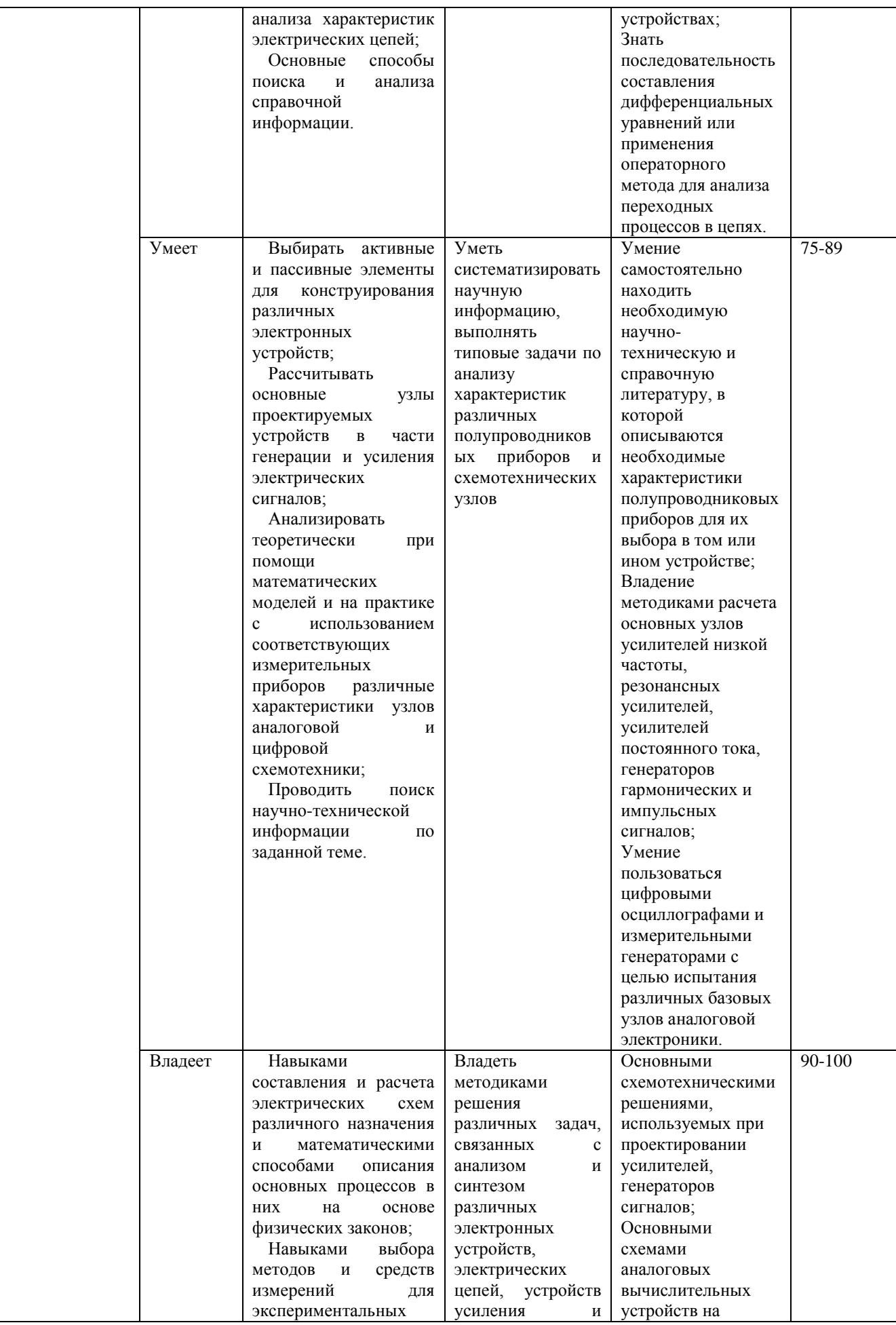

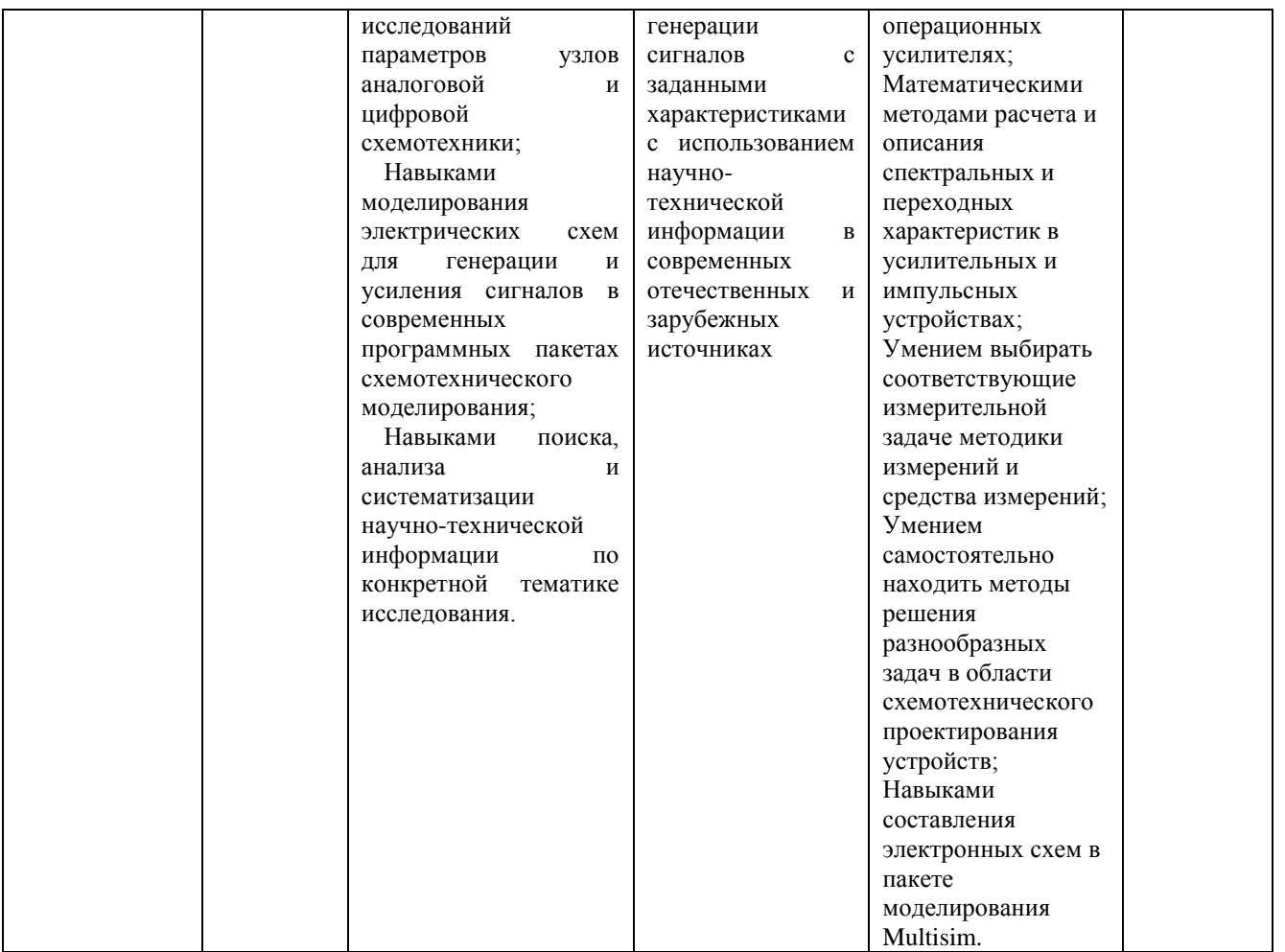

## **Методические рекомендации, определяющие процедуры оценивания результатов освоениядисциплины**

### **Текущая аттестация студентов**

Текущая аттестация студентов по дисциплине «Схемотехника систем радиосвязи» проводится в соответствии с локальными нормативными актами ДВФУ и является обязательной.

Текущая аттестация по дисциплине «Схемотехника систем радиосвязи» проводится в форме защиты лабораторных работ по оцениванию фактических результатов обучения студентов.Осуществляется ведущим преподавателем.

Объектами оценивания выступают:

 учебная дисциплина (активность на занятиях, своевременность выполнения различных видов заданий, посещаемость всех видов занятий по аттестуемой дисциплине);

 уровень овладения практическими умениями и навыками по всем видам учебной работы;

результаты самостоятельной работы.

Оценивание результатов освоения дисциплины на этапе текущей аттестации проводится в соответствии с используемыми оценочными средствами и критериями.

#### **Критерии оценки отчетов по лабораторным работам**

Оценивание защиты лабораторной работы проводится при представлении отчета в электронном или печатном виде, по двухбалльной шкале: «зачтено», «не зачтено».

Оценка «зачтено» выставляется студенту, если он представляет к защите отчет по лабораторной работе, удовлетворяющий требованиям по поставленным заданиям, по оформлению, демонстрирует владение методами и приемами теоретических и/или практических аспектов работы.

Оценка «не зачтено» выставляется студенту, если он не владеет методами и приемами теоретических и/или практических аспектов работы, допускает существенные ошибки в работе, представляет отчет с существенными отклонениями от правил оформления письменных работ.

#### **Промежуточная аттестация студентов**

Промежуточная аттестация студентов по дисциплине «Схемотехника систем радиосвязи» проводится в соответствии с локальными нормативными актами ДВФУ и является обязательной.

Промежуточная аттестация по дисциплине «Схемотехника систем радиосвязи» проводится в виде теста на разобранные в ходе лекций,

практических занятий и лабораторных работ темы, содержащего как теоретические вопросы (c вариантами ответов), так и ряд практических заданий (без вариантов ответов). Для получения положительной оценки на экзамене, кроме написания теста, необходимо предоставить свое Портфолио, которое состоит из конспекта лекций, принятых и защищенных отчетов по лабораторным работам. Сдача курсовой работы для допуска к экзамену не обязательна и может осуществляться независимо от экзамена. Задание на курсовую работу приведено в разделе оценочных средств для текущей аттестации.

Возможно применение рейтинг-плана. При его наличии преподаватель ознакомит студентов с его содержанием и сроками контрольных мероприятий.

### **Структура Портфолио**

- 1. Название Портфолио.
- 2. Конспект лекций.
- 3. Отчеты по лабораторным работам.

# **Критерии выставления оценки студенту на экзамене по дисциплине**

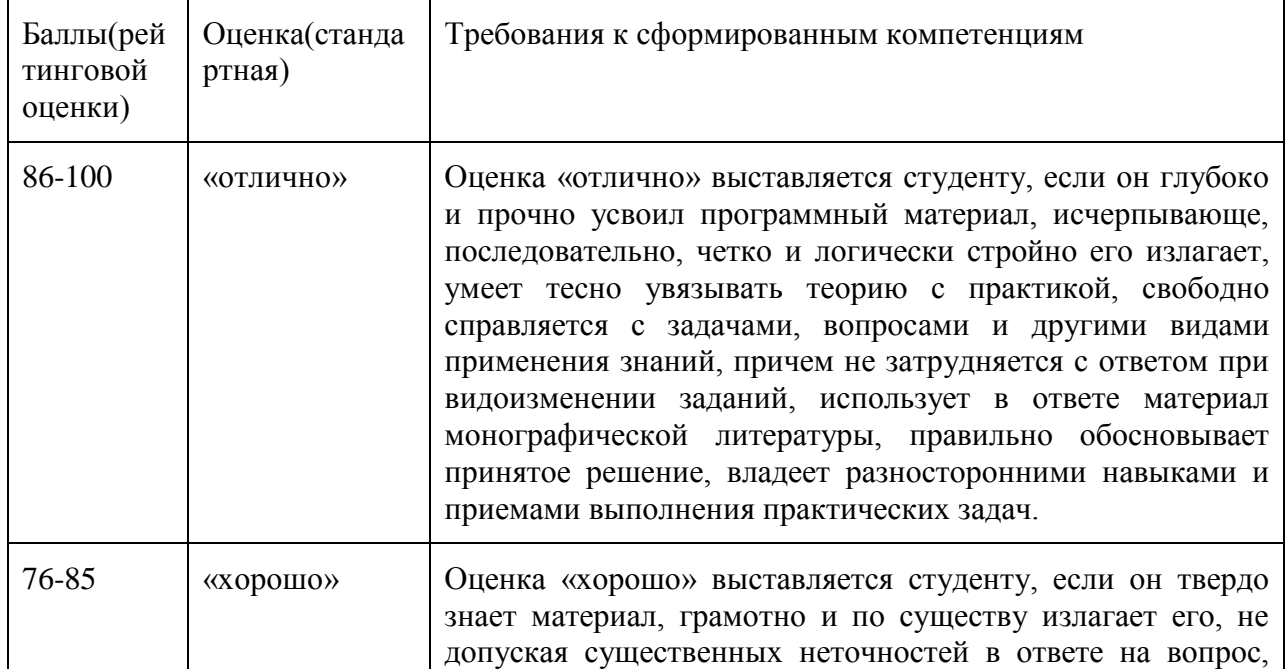

#### **«Схемотехника систем радиосвязи»**

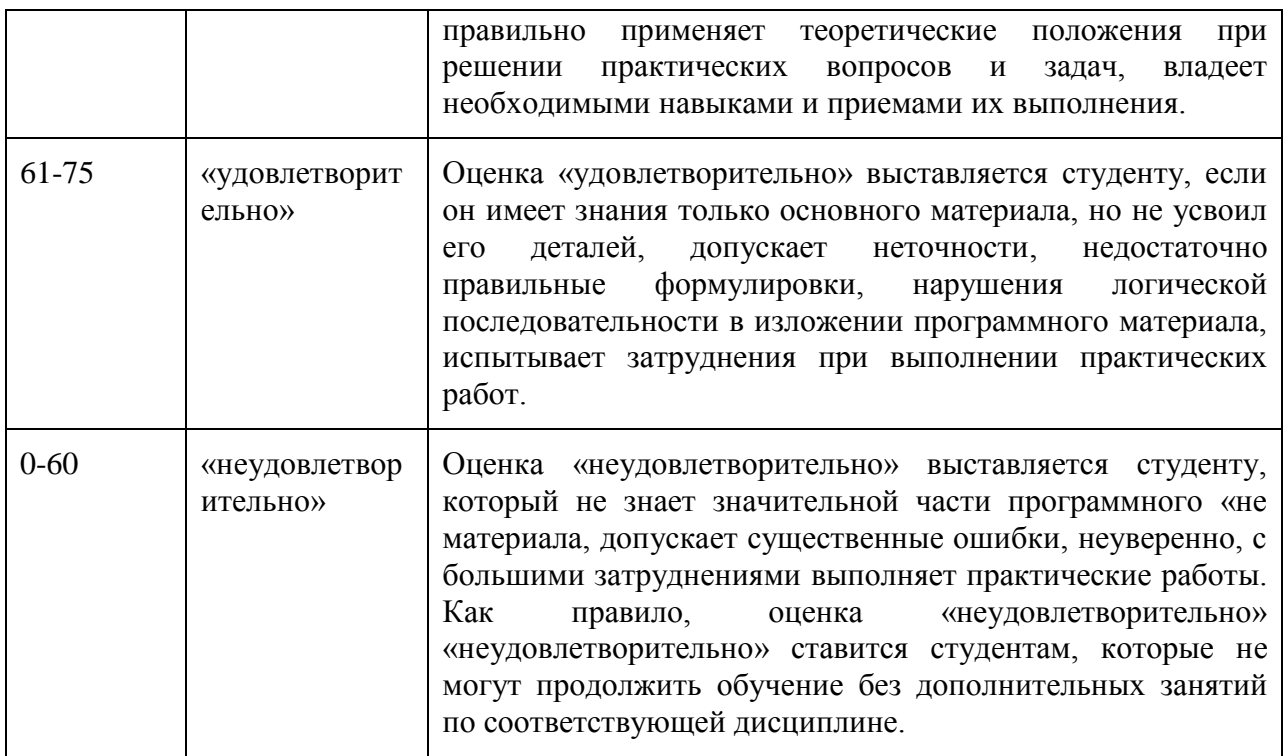

### **Оценочные средства для промежуточной аттестации**

### **Перечень тем, выносимых на экзамен**

1. Понятие усиления, принципы усиления сигналов.

2. Назначение усилительных устройств и области их применения.

3. Классификация усилителей.

4. Функциональный состав усилительных устройств. Основные показатели.

5. Параметры: входные и выходные данные, коэффициенты усиления по току, напряжению, мощности. Динамический диапазон, коэффициент частотных искажений.

6. Энергетические параметры усилителей.

7. Характеристики: амплитудная, амплитудно-частотная, амплитудночастотная, переходная.

8. Понятие о нормированных и логарифмических характеристиках.

9. Нелинейные искажения.

10. Усилитель как четырехполюсник. Параметры усилителей в системах «Y», «H», «Z» параметров.

11. Обратные связи в усилителях. Понятие, классификация.

12. Влияние обратных связей на параметры усилителей: коэффициент усиления, входное и выходное сопротивление и другие параметры.

13. Устойчивость усилителей с обратными связями. Критерии устойчивости.

14. Принцип работы усилительного каскада. Назначение элементов.

15. Понятие о статическом и динамическом режимах.

16. Методы обеспечения заданного режима работы. Стабильность режима.

17. Методы термостабилизации и термокомпенсации режима.

18. Каскады предварительного усиления.

19. Принципиальные и эквивалентные схемы усилительных каскадов с общим эмиттером и истоком, общей базой, общим коллектором и истоком.

20. Анализ амплитудно-частотной и фазочастотной характеристик каскадов.

21. Методы повышения номинального коэффициента усиления каскадов.

22. Особенности работы каскадов при усилении импульсных сигналов.

23. Связь переходных и линейных искажений.

24. Каскады с общим коллектором и стоком.

25. Добротность усилителя, методы ее повышения.

26. Низкочастотная коррекция линейных искажений.

27. Простая параллельная высокочастотная коррекция.

28. Высокочастотная коррекция ООС связью «Z» типа.

29. Коррекция времени установления и спада вершины импульса.

30. Понятие об интегральных усилителях. Особенности схемотехники.

31. Особенности построения усилителей постоянного тока прямого усиления.

32. Понятие дрейфа нуля.

33. Построение дифференциальных каскадов.

34. Методы подавления синфазных сигналов.

35. Операционные усилители (ОУ): построение, основные параметры и характеристики, эквивалентные схемы.

36. Операционные схемы.

37. Параметры инвертирующей, неинвертирующей и дифференциальной схем включения ОУ.

38. Статические погрешности ОУ и методы их уменьшения.

39. Особенности использования ОУ в аналоговых устройствах.

40. Устройства аналоговой обработки сигналов.

41. Построение усилителей мощности: однотактные и двухтактные схемы.

42. Амплитудно-частотная характеристика трансформаторного каскада.

43. Энергетические соотношения в классах «А», «В», «АВ».

44. Методы повышения КПД усилителей мощности.

45. Каскады, работающие в режиме класса «D».

46. Фазоинверсные каскады.

47. Устойчивость усилителей. Генераторы, режимы самовозбуждения.

48. Активные фильтры. Принципы построения.

49. Частотно-избирательные цепи на основе моста Вина и двойного Тмоста.

50. Межкаскадные связи. Развязывающие фильтры в цепях питания.

#### **Пример экзаменационного теста**

1.Двухкаскадный усилитель, охваченный общей ООС с коэффициентом передачи равным  $\beta$ =0.01, имеет коэффициент усиления K<sub>f</sub>=50. Чему равен коэффициент усиления первого каскада, если у второго К = 20 дБ?

2.Укажите изменение положения рабочей точки каскада с общим эмиттером при уменьшении нижнего резистора R2 цепи смещения:

 $- U_{K3} = E_0$ , Iko  $= 0$ ,

 $- U_{K3} = 0$ , Iko  $= E_0 / Rk$ ,

- Сместится влево по статической характеристике;

- Сместится вправо по статической характеристике;

- Не изменится.

3.Обеспечение температурной стабильности каскада на полевом транзисторе может быть обеспечено:

- использованием транзистора с изолированным затвором;

- подбором сопротивления в цепи затвора;

- выбором термостабильной рабочей точки;

- использованием всех перечисленных способов.

4.При увеличении сопротивления нагрузки усилительного каскада амплитудная характеристика:

- Увеличится угол наклона, Uнас не изменится,

- Уменьшится угол наклона, Uнас не изменится,

- Увеличится угол наклона, Uнас увеличится,

- Увеличится угол наклона, Uнас уменьшится,

- Не изменится.

5.Определить параметры статического режима (Uко и Iко) каскада с общим эмиттером, если  $E_0 = 10 B$ ,  $R1 = 15 K$ ,  $R2 = 3 K$ ,  $Rk = 2 K$ ,  $R3 = 0.5 K$ ,  $H21 = 40$ ,  $H11 = 500$  Om.

6.Определить Uвыхнас при Еш = 50 мкВ, коэффициенте превышения входного сигнала над шумом 20 дБ,  $Dy=100$ ,  $K=60$  дБ.

7.При увеличении сопротивления в цепи стока Rс каскада с общим истоком коэффициенты частотных искажений:

- Мн уменьшится, Мв уменьшится,
- Мн уменьшится, Мв увеличится,
- Мн увеличится, Мв уменьшится,

- Мн увеличится, Мв увеличится,

- Мн и Мв не изменятся.

8.Показать вид АЧХ, если переходной характеристике соответствуют соотношения: ty = 0,  $\Delta$  = 0.

9.Как изменится переходная характеристика усилителя при уменьшении сопротивления нагрузки?

- Спад вершины не изменится, время установления возрастет,

- Спад вершины не изменится, время установления уменьшится,

- Спад вершины возрастет, время установления не изменится,

- Спад вершины уменьшится, время установления не изменится,

- Спад вершины возрастет, время установления уменьшится.

10. Определить коэффициент частотных искажений, если фазовый сдвиг  $\varphi = 45^\circ$ .

11.Определить вид обратной связи в приведенной схеме.

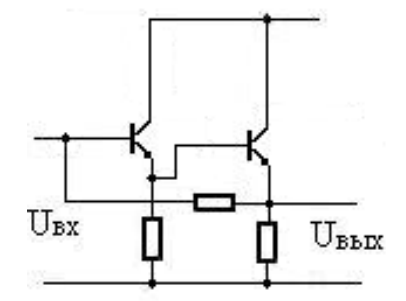

12. Показать зависимость потребляемой мощности однотактным усилителем мощности от уровня входного сигнала.

13.Определить Uвых интегратора при воздействии прямоугольного импульса с Uвх =10В, если R =1 МОм, C=0,5 мкФ,  $t_u$  = 10 мс.

14.Привести схему умножения двух электрических сигналов

15.Какие элементы схемы каскада с общим эмиттером определяют входное сопротивление?

- Rг, R1, R2, H11,
- Rэ, R1, R2, H11,
- R1, R2, H11,
- Rк, R1, R2, H11.

#### **Оценочные средства для текущей аттестации**

#### **Перечень тем для дискуссии**

1. Простые схемы на полупроводниковых диодах различного назначения.

2. Простейший усилитель на транзисторе.

3. Способы задания режима работы усилительных элементов.

4. Обратная связь в усилителях.

5. Принцип работы усилительного каскада.

6. Влияние номиналов элементов схемы на параметры усилительного каскада.

7. Алгоритм расчета каскада предварительного усиления на биполярном транзисторе.

8. Влияние элементов схемы на частотные и динамические характеристики каскада.

9. Аналоговые схемы на операционных усилителях.

10. Усилитель низкой частоты на операционном усилителе с однополярным питанием.

#### **Типовые задания к лабораторным работам**

*Измерение постоянных и переменных токов и напряжений полупроводниковых приборов на примере транзистора в каскаде предварительного усиления по схеме с общим эмиттером*

*1.* Для сборки схемы выберите элементы. Номиналы можно определить по маркировке (цветовая маркировка резисторов, цифровая или буквенно-цифровая конденсаторов) или при помощи замера параметра мультиметром.

Измерьте фактические значения номиналов элементов при помощи

мультиметра. Запишите результаты измерений.

Составьте схему каскада предварительного усиления по схеме с общим эмиттером.

Далее для удобства последующих измерений напряжений и токов транзистора его можно вынести при помощи трех проводников на свободное место макетной платы.

2. Подайте питание на схему от гнезда +15 В.

Измерьте фактическое значение напряжения питания мультиметром. Результат запишите.

Определите положение рабочей точки каскада.

Напряжение можно измерить при помощи встроенных инструментов Digital multimeter или Oscilloscope (мультиметр и осциллограф соответственно).

Проведите измерения потенциалов эмиттера, коллектора и базы относительно общей точки при помощи осциллографа и мультиметра. На осциллографе для корректного отображения результата необходимо установить соответствующую цену деления, чтобы уровень измеряемого напряжения находился в области отображения. Численное значение постоянного напряжения в данном случае считывается около аббревиатуры RMS (root mean square – среднеквадратическое значение). Результаты запишите. Вычислите напряжения база-эмиттер и коллектор-эмиттер.

При помощи встроенного мультиметра измерьте ток коллектора. Ток базы в данном случае соизмерим с погрешностью (единицей младшего разряда) и по показаниям встроенного мультиметра можно только с некоторой вероятностью судить о его наличии/отсутствии (если есть возможность, ток базы можно измерить отдельным мультиметром с более широким диапазоном токов). Перед каждым измерением необходимо установить Null Offset для компенсации показаний встроенного мультиметра в отсутствие измеряемого сигнала (установка нуля).

Запишите полученные значения. По справочным данным транзистора 2N3904 (точнее, по величине коэффициента передачи тока базы в схеме с общим эмиттером H21э) на основе тока коллектора рассчитайте требуемый ток базы (Iб = Ik/H21э). Сравните расчетный ток с измеренным.

3. Подайте на вход каскада переменное напряжение синусоидальной формы при помощи виртуального инструмента Function Generator. При этом гнездо на макетной плате с обозначением FGEN необходимо соединить проводником со входом каскада. Параметры установки генератора: синусоидальное напряжение, частота 1 кГц, размах напряжения (Vpp) 0,02 В (амплитуда при этом равна 10 мВ). Активация происходит по кнопке Run.

Присоедините к выходу каскада осциллограф и пронаблюдайте форму выходного напряжения. Обратите внимание на зашумленность сигнала. Зафиксируйте скриншотом.

Измерьте переменное напряжение на выходе каскада в трех вариантах: осциллографом по величине RMS, осциллографом по величине Vpp, мультиметром (среднеквадратическое значение переменной составляющей). Поскольку измеряемые значения подвержены осцилляциям (колебаниям), необходимо для каждого варианта произвести по десять замеров в режиме Run Once (однократное измерение; задается в пункте Acquisition Mode). Записать полученные значения, вычислить усредненные характеристики Uвых\_rms, Uвых\_vpp, Uвых\_скв (мультиметр).

Для всех трех вариантов вычислите коэффициент усиления каскада по напряжению. При этом амплитуду входного напряжения полагать равной  $U$ вх = 10 мВ (значение, которое задавалось на генераторе).

Коэффициент усиления по напряжению вычисляется по стандартной формуле Ku = Uвых/Uвх. Входное и выходное напряжения должны быть выражены в одинаковых значениях: берется размах, амплитуда или среднеквадратическое значение.

Сравните полученные результаты.

4. Присоедините параллельно нагрузке емкостную составляющую величиной Сн = 0,01 мкФ. Пронаблюдайте форму выходного сигнала при помощи осциллографа. Сравните с формой сигнала в п.3. Зафиксируйте скриншотом. Сделайте выводы.

Измерьте осциллографом величину выходного напряжения в двух вариантах: RMS и Vpp. Для каждого варианта проведите по  $3\div 5$  измерений в режиме Run Once. Вычислите усредненные значения. Вычислите коэффициенты усиления по RMS и Vpp.

Сравните с аналогичными значениями, полученными в п.3. Какую долю значения RMS отфильтровывает емкость?

После выполнения п.4 (для всех последующих пунктов) емкость Сн остается в схеме.

5. Определите входное сопротивление каскада по переменному току.

Стандартно входное сопротивление определяется как $r_{\text{bx}} = u_{\text{bx}}/i_{\text{bx}}$ , где  $u_{\text{bx}}$ ,  $i_{\text{rx}}$  – переменные входные напряжение и ток каскада.

В данном случае из-за малости тока базы измерить его (ток) с достаточной точностью средствами стенда не представляется возможным. Поэтому расчет входного сопротивления проводится по разнице выходных напряжений в исходном варианте схемы и варианте с дополнительным последовательным сопротивлением на входе.

Для исходного варианта схемы можно использовать Uвых, полученное в п.4.

Далее необходимо последовательно с С1 соединить сопротивление величиной порядка 1 кОм (или другое, наиболее подходящее по номиналу) и подать сигнал с генератора FGEN через это сопротивление на вход каскада.

Для варианта схемы с подачей сигнала от генератора на R' измерьте Uвых rms или Uвых урр при помощи осциллографа  $3\div 5$  раз в режиме Run Once.

Входное сопротивление каскада по полученным данным вычисляется как

$$
r_{\text{bx}} = U_{\text{bbx}}' \cdot R'/(U_{\text{bbx}} - U_{\text{bbx}}'),
$$

где  $U_{\text{\tiny{B hIX}}}$  и  $U'_{\text{\tiny{B hIX}}}$  – выходные напряжения в исходном и измененном вариантах схемы соответственно.

Т.к. входное сопротивление каскада определяется параллельным включением сопротивлений  $r_{\text{ex}} = R1/(R2)/h11$ э, то по известным  $r_{\text{ex}}$ , R1, R2 можно определить h11э. Попробуйте вычислить h11э, сравните со справочным значением, если таковое приведено в описании транзистора.

6. Изменяя отношение сопротивлений R1 и R2 в сторону уменьшения и увеличения, пронаблюдать, какой будет форма выходного напряжения при подаче на вход синусоидального напряжения размахом 20 мВ (как в п.3 – 0,02 Vpp).

В сторону уменьшения – устанавливается R2=1 кОм (верхнее на схеме), R1 (нижнее на схеме) сохраняется исходным (2 кОм); в сторону увеличения – R2 устанавливается равным 10 кОм (исходное значение), R1=200 Ом.

В обоих случаях определить рабочие точки (измерить потенциалы выводов транзистора осциллографом, вычислить напряжения коллекторэмиттер и база-эмиттер; измерить коллекторный ток мультиметром с предварительной установкой Null Offset).

Поочередно разъединить цепь (т.е. сделать обрыв) сначала на месте сопротивления R2 (R1 остается исходным), а затем на месте R1 (R2 остается исходным). Определить положение рабочей точки каскада при каждом изменении.

Вернуть схему в исходное состояние.

7. По результатам п.5 определить, как влияет сопротивление R' = 1 кОм на коэффициент усиления по напряжению всей схемы. Сделайте выводы в предположении, что R' является, например, внутренним сопротивлением источника сигнала или выходным сопротивлением предыдущего каскада.

8. Подавая на вход каскада синусоидальный сигнал и увеличивая размах от 0,02 Vpp и далее, определить, при каком значении входного напряжения выходное теряет синусоидальную форму (нижние полупериоды «уплощаются»). Измерить размах выходного напряжения. Зафиксировать скриншотом.

Увеличивая далее амплитуду входного сигнала до 0,5 Vpp и более, определить, при каком значении входного напряжения практически перестает расти размах выходного сигнала (импульсы при этом будут ограничены сверху и снизу, т.к. они выходят за рабочую область каскада). Измерить размах выходного напряжения. Зафиксировать скриншотом.

*Измерение амплитудно-частотной и фазочастотной характеристик схемы на примере каскада предварительного усиления по схеме с общим эмиттером*

1. Определите, как влияют на АЧХ и ФЧХ каскада величины емкостей С1, С2, Сэ.

АЧХ и ФЧХ могут строиться в автоматизированном режиме с использованием виртуального прибора Bode Analyzer. Для проведения измерения вход каскада соединяется с гнездом FGEN, а FGEN соединяется с аналоговым входом А0+. Выход каскада соединяется с аналоговым входом А1+. Аналоговые входы А0- и А1- соединяются с GROUND. Перед проведением измерения Function Generator необходимо отключить, т.к. для измерения АЧХ используются ресурсы генератора.

В верхних полях диалогового окна BodeAnalyzer необходимо выбрать соответствующие аналоговые входы, к которым подводятся входной и выходной сигналы каскада. Если все подсоединено, как указано выше, то необходимо выбрать А0 и А1. При использовании аналоговых входов А0, А1 максимальная частота построения АЧХ и ФЧХ ограничена величиной 200 кГц (но этого с запасом достаточно для анализа усилителей звукового диапазона).

Установите верхнюю границу построения АЧХ равной 200 кГц, нижнюю – равной 3 Гц. Число измерений на декаду (на десятикратное увеличение частоты) установите равным 10. Peak Amplitude установите равной 0,02. Все АЧХ/ФЧХ фиксируются скриншотами и записью значений в файл по нажатию кнопки Log.

Измерьте АЧХ, ФЧХ каскада для величин C1, равных: 1 мкФ (исходная), 10 мкФ, 0,1 мкФ. После проведения измерений в схему устанавливается конденсатор исходной емкости С1=1 мкФ.

Измерьте АЧХ, ФЧХ каскада для величин С2, равных: 1 мкФ (исходная), 10 мкФ, 0,1 мкФ. После проведения измерений в схему устанавливается конденсатор исходной емкости С2=1 мкФ.

Измерьте АЧХ, ФЧХ каскада для величин Сэ, равных: 100 мкФ (исходная), 47 мкФ, 10 мкФ, 0 мкФ (без емкости). После проведения измерений в схему устанавливается конденсатор исходной емкости Сэ=100 мкФ.

Для каждой величины каждой из емкостей по АЧХ определите максимальный коэффициент усиления в децибелах и разах, а также полосу пропускания на уровне -3 дБ от максимального (верхнюю и нижнюю частоты полосы пропускания).

Сравните максимальный коэффициент усиления, найденный по АЧХ при исходных параметрах с коэффициентами усиления, найденными в пп.3, 4.

Все измерения (максимального коэффициента усиления, нижней и верхней частот полосы пропускания) свести в таблицу.

2. Определить, как влияет на АЧХ и ФЧХ каскада величина емкостной составляющей нагрузки. Изменяя номиналы Сн, определите в каждом случае максимальный коэффициент усиления и полосу пропускания каскада на уровне -3 дБ от максимального (аналогично п.1).

Ряд величин Сн: 0,01 мкФ (исходная), 0,1 мкФ, 1 мкФ, 0 мкФ (без Сн). После проведения измерений вернуть исходное значение Сн = 0,01 мкФ.

Результаты измерений свести в таблицу.

3. Определите, как влияют на коэффициент усиления по напряжению сопротивления Rк, Rн, Rэ. Аналогично п.1., изменяя номиналы элементов Rк, Rн, Rэ, в сторону уменьшения и увеличения, определите по АЧХ в каждом случае максимальный коэффициент усиления каскада.

Ряд значений Rэ: 680 Ом (исходное), 6800 Ом, 68 Ом. Можно использовать и другие значения сопротивлений, важно, чтобы они были существенно больше и меньше исходного. После проведения измерений устанавливается исходное значение сопротивления Rэ=680 Ом.

Ряд значений Rк: 2 кОм (исходное), 200 Ом, 10 кОм (или наиболее близкое по номиналу). После проведения измерений устанавливается исходное значение сопротивления Rк=2 кОм.

Ряд значений Rн: 240 кОм (исходное), 10 кОм (или наиболее близкое по номиналу),  $\infty$  (без нагрузки). После проведения измерений устанавливается исходное значение сопротивления Rн=240 кОм.

Режим без нагрузки соответствует режиму холостого хода. Если в данном случае без нагрузки выполнить измерение не представляется возможным (например, появляются некорректные результаты или отсутствует сигнал), то вместо исходного сопротивления подключите наибольшее по номиналу из выданных (но оно должно быть больше исходного, т.е. больше 240 кОм).

При каждом изменении сопротивления определить положение рабочей точки (измерить потенциалы выводов транзистора осциллографом/мультиметром, вычислить напряжения коллектор-эмиттер и база-эмиттер; измерить коллекторный ток мультиметром с предварительной установкой Null Offset).

Все измерения свести в таблицу.

4. Подайте на вход каскада сигнал прямоугольной формы. Размах установите на уровне 0,02 Vpp. Спектр данного сигнала состоит из нечетных гармоник основной частоты:  $(2n+1)$ ·fo, где fo – период следования импульсов, задаваемых на генераторе. Спектр такого сигнала можно пронаблюдать в реальном времени на спектроанализаторе (Dynamic Signal Analyzer), установив необходимую амплитуду.

Задав частоту равной 1 кГц, пронаблюдать, какая форма сигнала и спектр будут на выходе каскада. Частотный диапазон (FrequencySpan) задать равным  $20 f = 20 K\Gamma\mu$  или 20000. Зафиксировать скриншотом.

Задать частоту порядка 250 Гц или немного ниже. Частотный диапазон задать равным  $20 f = 5 kT\mu$  или 5000. В данном случае на выход каскада пройдут только высшие гармоники в составе сигнала прямоугольной формы и будет наблюдаться только высокочастотная составляющая. Зафиксировать скриншотом.

Задать частоту порядка 12 кГц или немного выше. Частотный диапазон задать равным  $20 f = 240 \text{ kT}$ ц или 240000. В этом случае на выход каскада частично пройдут только низшие гармоники и выходной сигнал будет сформирован низкочастотными составляющими. Зафиксировать скриншотом.

# *Измерение статических и динамических параметров интегральных микросхем на примере операционного усилителя. Исследование схем инвертирующего и неинвертирующего усилителя*

1. Соберите соответствующую схему для определения напряжения смещения ОУ. Определите значение выходного напряжения при помощи осциллографа (Oscilloscope) и мультиметра (Digital Multimeter) (сделайте по 3÷5 измерений для каждого из приборов в режиме Run Once, полученные результаты усреднить). По результатам измерения вычислите напряжение смещения Uсм, используя расчетное значение коэффициента усиления схемы на ОУ (по параметрам схемы). Сравните со справочными данными.

2. Измерение входного сопротивления

Способ 1 (дифференциальное входное сопротивление). Соберите схему. На инвертирующий вход сначала подается напряжение питания +15 В, затем -15 В. В каждом случае измеряется входной постоянный ток при помощи Digital Multimeter. Перед началом измерений необходимо установить галочку в поле Null Offset для установки нуля. Поскольку измеряемый ток (единицы-десятки миллиампер) соизмерим с погрешностью амперметра, то необходимо при первом измерении (при подаче на вход +15 В) выбрать полярность щупов, при которой показания максимальны, и во втором измерении (при подаче на вход -15 В) придерживаться ее. Входное дифференциальное сопротивление вычислите по формуле.

Способ 2 (статическое входное сопротивление по одному из входов). Соберите схему. Подключите резистор большого номинала (не менее 100 кОм, желательно больше, порядка 1 МОм). Подайте напряжение от одного из источников (например, +15 В) на вход ОУ через резистор. Осциллографом или мультиметром (Oscilloscope или Digital Multimeter) измерьте напряжение сначала на одном конце резистора (подсоединенном к источнику) – U1, затем на другом (подсоединенном к ОУ) – U2. По этим результатам можно определить входное статическое сопротивление ОУ из следующих пропорций:

(U1 – U2)/U1 = R/(R+Rвх) или (U1 – U2)/U2 = R/Rвх, что приводит к выражению Rвх= $U2 \cdot R/(U1 - U2)$ .

Проведите измерения двумя способами, сравните полученные результаты.

3. Измерение скорости нарастания выходного напряжения ОУ

Соберите схему. В данной схеме ОУ охвачен 100%-ной ООС и является аналогом эмиттерного повторителя на транзисторе. Данная схема включения обладает большим входным сопротивлением и единичным коэффициентом усиления по напряжению. Подайте на вход схемы сигнал с генератора Function Generator. Установите следующие параметры сигнала: форма сигнала – прямоугольная, частота – 1 кГц, амплитуда –  $(1\div 5)$  В. На осциллографе (Oscilloscope) используйте тип синхронизации Edge, далее установите такой масштаб по осям времени и амплитуды, чтобы фронт либо срез импульса занимал не менее  $(30\div 50)\%$  области отображения сигнала. По осциллограмме определите размах (параметр Vpp) выходного напряжения, время его установления и вычислите скорость нарастания выходного напряжения, выразите в В/мкс. Сравните со справочными данными.

В данном пункте удобно воспользоваться маркерами, которые есть в окне отображения осциллографа. Их необходимо перетащить на соответствующие точки (например, начало фронта импульса и его окончание), соответствующие разности временных меток и уровней сигнала будут посчитаны автоматически и отображены на экране.

4. Измерение выходного сопротивления ОУ

Отсоедините сопротивление нагрузки (что равнозначно бесконечно большому сопротивлению нагрузки). Далее установите такое значение напряжения генератора, чтобы на выходе ОУ сигнал был размахом (200÷500) мВ. Измерьте получившееся значение выходного напряжения Uвых при помощи осциллографа  $(2-3)$  измерения в режиме Run Once с последующим усреднением). Установите сравнительно небольшое сопротивление нагрузки Rн (500÷1000) Ом. Определите значение выходного напряжения Uвых\_н при помощи осциллографа (2-3 измерения в режиме Run Once с последующим усреднением). Рассчитайте по полученным результатам значение выходного сопротивления ОУ:

$$
R_{\scriptscriptstyle B\rm bIXOY}=R_{\scriptscriptstyle H}{\cdot}(U_{\scriptscriptstyle B\rm bIX}-U_{\scriptscriptstyle B\rm bIX\_H})/U_{\scriptscriptstyle B\rm bIX\_H}{\cdot}
$$

5. Инвертирующий усилитель

Соберите схему. Сопротивление между неинвертирующим входом и общей точкой можно взять в пределах  $(0.5)$  кОм. Но желательно его взять равным 1 кОм (равным R1) для компенсации погрешности от разницы входных токов. Рассчитайте коэффициент усиления напряжения Кu усилителя по значениям параметров компонентов схемы.

Подайте на вход схемы сигнал с генератора Function Generator. Установите следующие параметры сигнала: форма сигнала – синусоидальная, частота – 1 кГц, амплитуда – 10 мВ  $(0.02 \text{ Vpp})$ .

При помощи осциллографа и мультиметра измерьте амплитуду выходного Uвых синусоидального напряжения (переменную составляющую), постоянную составляющую выходного напряжения Uовых' (измерения провести  $3\div 5$  раз в режиме Run Once, полученные результаты усреднить). При помощи инструмента Bode Analyzer определите разность фаз между входным и выходным напряжениями.

Переменная составляющая (ее среднеквадратическое значение или RMS) измеряется осциллографом при выборе пункта AC (Alternating Current – переменный ток), в этом случае в окне отображения будет показана только она. При выборе пункта DC (Direct Current – постоянный ток) отображаются и переменная и постоянная составляющие. Постоянную составляющую можно вычислить по значениям RMS, измеренных в режимах DC и AC:

$$
U'_{\text{OBBIX}} = \sqrt{RMS_{DC}^2 - RMS_{AC}^2}.
$$

В случае измерений мультиметром переменная (RMS) и постоянная составляющие измеряются непосредственно выбором соответствующих режимов кнопками «~», «-».

По результатам измерений осциллографом и мультиметром вычислите фактические коэффициенты усиления по напряжению Кu' усилителя.

Используя значение входного напряжения смещения Ucм, расчетное значение коэффициента усиления Ku, вычислите постоянную составляющую выходного напряжения Uовых. Сравните расчетное значение постоянной составляющей с фактическим Uовых'.

Установите значение сопротивления R1 равным 20 кОм (10÷20 кОм), амплитуду синусоидального напряжения генератора –  $(40\div 50)$  мВ. Для новых параметров схемы повторите все измерения и вычисления.

Сдвиг фаз, который для схемы инвертирующего усилителя на низких частотах приближенно равен  $\pm 180^\circ$ , можно пронаблюдать непосредственно в окне осциллографа, подключив один щуп (от CH0) ко входу схемы (к генератору), а другой (от CH1) – к ее выходу. Также необходимо установить соответствующие масштабы по оси амплитуд для каждого из каналов, чтобы наблюдаемые амплитуды сигналов были приблизительно равны по величине в окне отображения осциллографа.

7. Неинвертирующий усилитель

Соберите схему. Рассчитайте коэффициент усиления напряжения Кu усилителя по значениям параметров компонентов схемы.

Подайте на вход схемы сигнал с генератора Function Generator. Установите следующие параметры сигнала: форма сигнала – синусоидальная, частота – 1 кГц, амплитуда – 10 мВ (0,02 Vpp).

Измерьте амплитуду выходного Uвых синусоидального напряжения, постоянную составляющую выходного напряжения Uовых' при помощи мультиметра и осциллографа. Определите разность фаз между входным и выходным напряжениями при помощи Bode Analyzer.

По результатам измерений осциллографом и мультиметром определите фактические коэффициенты усиления по напряжению Кu' усилителя.

Используя значения напряжения смещения, коэффициент усиления Ku, определите расчетную постоянную составляющую выходного напряжения Uовых. Сравните с фактическим значением.

Уменьшите значение сопротивления R1 с 200 кОм до 50 кОм (20÷70 кОм), амплитуду синусоидального напряжения генератора увеличьте до (30÷50) мВ. Повторите все измерения и вычисления при новых параметрах компонентов.

Измерьте АЧХ/ФЧХ при 4÷7 значениях емкости Ск, например: 0, 4,7 (5) пФ, 10 пФ, 30 пФ, 39 (40) пФ, 100 пФ, 0,01 мкФ. Диапазон частот выбрать от 3 Гц до 200 Гц; количество измерений на декаду – 10; Peak Amplitude – 0,02÷0,04 (можно взять и большие значения при условии, что выходное напряжение не достигнет насыщения). Сравнить со справочными АЧХ при наличии таковых для выбранных значений Ск.

# *Исследование работы и амплитудно-частотных характеристик аналоговых устройств на основе операционного усилителя*

1. Работа операционного усилителя без навесных элементов

В данном случае напряжение на выходе ОУ будет определяться следующим выражением:  $U_{B u x} = (U_{B x} - U_{B x}) \cdot K_{A u b}$ . Фактически ОУ будет работать в качестве компаратора, т.е. на выходе будет двухполярное напряжение  $\pm E$ , знак которого в текущий момент определяется соотношением величин напряжений U<sub>вх+</sub>, U<sub>вх-</sub>. Если один из входов присоединить к общему проводу, то сигнал на другом входе будет сравниваться с нулем. Например, при подаче входного сигнала на неинвертирующий вход в случае, если  $U_{\text{ax}} > 0$ , то на выходе будет питающее напряжение +E, а если  $U_{\text{rx}+}$ <0, то -E (для инвертирующего входа полярность выходного напряжения меняется на противоположную).

Установите на генераторе FunctionGenerator частоту 1 кГц. Начиная с амплитуды, равной нулю, определите, при каком размахе входного сигнала на выходе появляется устойчивый двухполярный сигнал с размахом, равным удвоенному напряжению питания (~30 В). Объясните это при помощи соответствующей осциллограммы входного сигнала.

Проделайте данные действия для всех трех доступных в Function Generator форм сигнала: синусоидальной, прямоугольной, треугольной.

2. Суммирование постоянных напряжений

Соберите схему сумматора. Напряжение +5 В берется непосредственно с макетной платы. Источник напряжением +3 В реализуется на Variable power supply положительной полярности или подается с Function Generator, на котором задается соответствующее постоянное смещение. В качестве амперметра используется Digital Multimeter в режиме измерения постоянного тока. Включите схему. Измерьте указанные токи I1, I2, Ioc. Ток цепи обратной связи должен быть приближенно равен сумме токов I1+I2. Измерьте напряжения U1, U2, Uвых прибором Digital Multimeter в режиме измерения постоянного напряжения.

Рассчитайте выходное напряжение сначала по значениям токов I1, I2 и значению сопротивления цепи обратной связи. Затем рассчитайте выходное напряжение по значениям входных напряжений U1, U2 и значениям сопротивлений схемы.

Сравните оба рассчитанных значения с измеренным Uвых.

### 3. Суммирование постоянного и переменного напряжений

Используется схема сумматора. Вместо напряжения +3 В на соответствующее сопротивление подается переменное синусоидальное напряжение частотой 1 к $\Gamma$ ц и размахом 4 В с Function Generator.

Измерьте Urms переменной составляющей и постоянную составляющую на выходе схемы. Измерения можно проводить или мультиметром (Digital Multimeter), или осциллографом (Oscilloscope). При измерении мультиметром род измеряемой величины устанавливается непосредственно на панели прибора. При измерении осциллографом переменная составляющая измеряется в режиме AC, постоянная составляющая вычисляется после измерений значений Urms в режимах AC и DC:

$$
U'_{\text{OBBIX}} = \sqrt{RMS_{DC}^2 - RMS_{AC}^2}.
$$

Рассчитайте значения переменной и постоянной составляющих на выходе, используя величины входных напряжений и номиналы сопротивлений. Сравните расчетные значения с измеренными.

4. Суммирование переменных напряжений

Используется схема сумматора. Одно из сопротивлений R1 или R2 уменьшается или увеличивается вдвое (для уменьшения вдвое можно подключить параллельно два резистора номиналом 4,7 кОм, для увеличения можно подключить резистор 10 кОм).

На оба входных сопротивления подается переменное напряжение прямоугольной формы частотой 1 кГц, амплитудой 2 В.

Вычислите амплитуду выходного напряжения Uвых по известной амплитуде входного напряжения и номиналам сопротивлений схемы. Измерьте амплитуду выходного напряжения осциллографом (Oscilloscope) или мультиметром (Digital Multimeter). Сравните расчетное значение с измеренным.

Если подать на оба входных сопротивления усилителя (рис. 4) переменные напряжения одинаковой формы и амплитуды, но противоположной фазы (сдвиг фаз 180), то они должны скомпенсировать друг друга, и на выходе усилителя напряжение должно быть минимальным. Для проверки этого положения соберите соответствующую схему.

В этой схеме коэффициент усиления первого ОУ задан равным единице, что обеспечивает равенство амплитуд напряжений, приходящих на сопротивления R2, R3. В свою очередь, коэффициенты усиления этих напряжений вторым ОУ заданы одинаковыми. Вследствие этого выходное напряжение должно быть близко к нулю.

Если в комплекте деталей нет нужного числа сопротивлений номиналом 4,7 кОм, то для первого ОУ можно взять любые два сопротивления одинакового номинала (R1=Roc1), а для второго – номиналы R2 и R3 также должны совпадать.

Подайте на вход переменное напряжение амплитудой 2 В и частотой 1 кГц синусоидальной формы. Пронаблюдайте напряжение на выходе схемы при помощи осциллографа. Измерьте характеристики этого напряжения. Проделайте эти действия также с входным сигналом треугольной и прямоугольной формы.

5. Интегратор на ОУ

Соберите схему интегратора. Подайте на вход схемы сигнал прямоугольной формы амплитудой  $(1,5\div 2)$  В, частотой 1 кГц с генератора. Определите по осциллограмме среднюю скорость изменения выходного напряжения. Измерьте амплитуду выходного напряжения. Зафиксируйте форму и характеристики выходного сигнала скриншотом осциллограммы.

Установите амплитуду генератора равной  $(0,5\div 1)$  В. Определите по осциллограмме среднюю скорость изменения выходного напряжения. Измерьте амплитуду выходного напряжения. Сравните осциллограмму выходного напряжения с полученной для предыдущего значения напряжения генератора.

Уменьшите значение сопротивления на входе до  $(1\div 5)$  кОм, установите первоначальную амплитуду напряжения на генераторе. Определите по осциллограмме среднюю скорость изменения выходного напряжения. Сравните осциллограмму выходного напряжения с первоначальной.

Увеличьте емкость конденсатора до 0,02 мкФ. Определите по осциллограмме среднюю скорость изменения выходного напряжения. Сравните осциллограмму выходного напряжения с первоначальной.

Установите первоначальные параметры схемы, потом отключите большое стабилизирующее сопротивление в цепи обратной связи. Пронаблюдайте форму выходного сигнала. Зафиксируйте скриншотом.

Для первоначальных параметров схемы определите постоянную времени интегратора и его частоту среза как фильтра нижних частот (ФНЧ).

Уменьшайте частоту входного сигнала до тех пор, пока форма выходного сигнала не станет приблизительно похожа на форму входного (тоже станет прямоугольной). На этой частоте интегратор теряет свои свойства по отношению к прямоугольному сигналу (значительная часть спектра сигнала попадает в полосу пропускания ФНЧ).

Восстановите первоначальные параметры схемы, амплитуду и частоту сигнала. Установите треугольную форму сигнала. Пронаблюдайте сигнал на выходе. Проделайте то же самое для синусоидального сигнала.

6. Дифференциатор на ОУ

Соберите схему дифференциатора.

С генератора на вход схемы подайте сигнал треугольной формы амплитудой  $(1\div 2)$  В. Частоту в пределах  $(0\div 5)$  кГц подберите таким образом, чтобы на выходе был сигнал приблизительно прямоугольной формы. Зафиксируйте скриншотом. Рассчитайте скорость изменения входного напряжения. По найденному значению и заданным параметрам схемы рассчитайте амплитуду выходного напряжения (формула приведена в теоретической части). По осциллограмме определите амплитуду выходного напряжения. Сравните измеренное значение с расчетным.

Увеличьте частоту генератора вдвое. Повторите измерения и вычисления. Сравните осциллограмму с исходной.

Восстановите начальную частоту генератора, а величину сопротивления в цепи обратной связи увеличьте вдвое. Повторите измерения и вычисления. Сравните осциллограмму с исходной.

Восстановите первоначальное значение сопротивления, величину емкости конденсатора увеличьте вдвое. Повторите измерения и вычисления. Сравните осциллограмму с исходной.

Для первоначальных параметров схемы определите частоту среза дифференциатора как фильтра высоких частот (ФВЧ).

Увеличивайте частоту до тех пор, пока форма выходного сигнала не станет приблизительно похожа на форму входного (станет треугольной). На этой частоте дифференциатор теряет свои свойства по отношению к треугольному сигналу (все или почти все компоненты сигнала попадают в полосу пропускания ФВЧ).

Восстановите первоначальные параметры схемы и входного сигнала. Установите прямоугольную форму входного сигнала. Пронаблюдайте осциллограмму на выходе дифференциатора. Проделайте то же самое для синусоидального сигнала.

Основной целью курсового проектирования является приобретение навыков обоснования выбора структурной схемы усилителя, элементов и узлов, удовлетворяющих заданным требованиям на усилитель в целом, расчетов отдельных каскадов, работы со справочной и нормативной литературой.

### **Задание – В1**

### **Тема работы «Усилитель мощности»**

### **Исходные данные:**

- Выходная мощность  $P_{H} = 4 \cdot N2$  Вт;

- Сопротивление нагрузки  $R<sub>H</sub>$  = 4⋅N2 Ом;

- Коэффициент нелинейных искажений  $K_r < 2\%$ ;

- ЭДС источника сигнала E<sub>г</sub>=1⋅N2 мВ с сопротивлением R<sub>г</sub> = 100⋅N1 Ом;

- Диапазон усиливаемых частот (0.1-100)∙N3 кГц при коэффициенте частотных искажений М=3дБ;

- Рабочая температура Траб.  $= 50^{\circ}$ С.

**Содержание пояснительной записки:** Анализ технического задания, выбор функциональной и принципиальной схем усилителя, краткое описание схемы, расчет элементов принципиальной схемы.

**Состав графического материала:** Функциональная и принципиальная электрическая схемы, вольтамперные характеристики транзисторов с построением статических и динамических линий нагрузок, спецификация элементов.

**Примечание:** N1 – предпоследняя, N2 - последняя цифра номера зачетной книжки;

 $N3 = 1$  при нечетной N2,  $N3 = 2$  при четной N2.

### Задание – В2

Тема работы "Усилитель мощности"

### **Исходные данные:**

- Выходная мощность Р<sub>н</sub> = 4⋅N2 Вт;

- Сопротивление нагрузки  $R<sub>H</sub>$  = 3⋅N2 Ом;

- Коэффициент нелинейных искажений  $K_r < 2\%$ ;

- ЭДС источника сигнала E<sub>г</sub>=1⋅N1 мВ с сопротивлением R<sub>г</sub> = 100⋅N1 кОм;

- Диапазон усиливаемых частот (0.1-100)∙N3 кГц при коэффициенте частотных искажений М=3дБ;

- Рабочая температура  $50^{\circ}$ С..

**Содержание пояснительной записки:** Анализ технического задания, выбор функциональной и принципиальной схем усилителя, краткое описание схемы, расчет элементов принципиальной схемы.

**Состав графического материала:** Функциональная и принципиальная электрическая схемы, вольтамперные характеристики транзисторов с построением статических и динамических линий нагрузок, спецификация элементов.

**Примечание:** N1 – предпоследняя, N2 - последняя цифра номера зачетной книжки;

 $N3 = 1$  при нечетной N2,  $N3 = 2$  при четной N2.

Задание – В3

Тема работы "Широкополосный усилитель"

### **Исходные данные:**

- Выходное напряжение 2⋅U<sub>вых</sub> = 10⋅N2 В (симметричный выход);

- Сопротивление нагрузки  $R<sub>H</sub>$  = 100∙N2 кОм;

- Емкость нагрузки  $C_{\text{H}} = 500 \cdot N2 \text{ mD}$ ;

- ЭДС источника сигнала E<sub>г</sub>= 2⋅N1 мВ с сопротивлением R<sub>г</sub> = 1⋅N1кОм;

- Диапазон усиливаемых частот (0.1кГц -1МГц)∙N3 при коэффициенте частотных искажений М=3дБ;

- Рабочая температура Траб.  $= 50^{\circ}$ С.

**Содержание пояснительной записки:** Анализ технического задания, выбор функциональной и принципиальной схем усилителя, краткое описание схемы, расчет элементов принципиальной схемы.

**Состав графического материала:** Функциональная и принципиальная электрическая схемы, вольтамперные характеристики транзисторов с построением статических и динамических линий нагрузок, спецификация элементов.

**Примечание:** N1 – предпоследняя, N2 - последняя цифра номера зачетной книжки;

 $N3 = 1$  при нечетной N2,  $N3 = 2$  при четной N2.

Задание – В4

Тема работы "Широкополосный усилитель"

### **Исходные данные:**

- Выходное напряжение  $U_{\text{bux}} = 10 \cdot N2 \text{ B}$ ;

- Сопротивление нагрузки  $R<sub>H</sub>$  = 100∙N2Ом;

- Емкость нагрузки  $C<sub>H</sub>$  = 500 $\cdot$ N2п $\Phi$ ;

- ЭДС источника сигнала E<sub>г</sub>= 2⋅N1 мВ с сопротивлением R<sub>г</sub> = 1⋅N1 кОм;

- Диапазон усиливаемых частот (0.1кГц -1МГц)∙N3 при коэффициенте частотных искажений М=3дБ;

- Рабочая температура  $T_{pa6} = 50^{\circ}$ С..

**Содержание пояснительной записки:** Анализ технического задания, выбор функциональной и принципиальной схем усилителя,краткое описание схемы, расчет элементов принципиальной схемы.

**Состав графического материала:** Функциональная и принципиальная электрическая схемы, вольтамперные характеристики

транзисторов с построением статических и динамических линий нагрузок, спецификация элементов.

**Примечание:** N1 – предпоследняя, N2 - последняя цифра номера зачетной книжки;

 $N3 = 1$  при нечетной N2,  $N3 = 2$  при четной N2.

Задание – В5

Тема работы "Импульсный усилитель"

### **Исходные данные:**

- Выходное напряжение U<sub>вых</sub> = 5⋅N2 В;

- Сопротивление нагрузки  $R<sub>H</sub>$  = 100⋅N2Oм, Емкость нагрузки  $C<sub>H</sub>$  = 500∙N2 пФ;

- ЭДС источника сигнала E<sub>г</sub>=2∙N1 мВ с сопротивлением R<sub>г</sub> = 1⋅N1 кОм;

- Длительность входного сигнала 100∙ N2 мсек, Скважность импульсов  $- 2$ :

- полярность выходного импульса – положительная;

- Время установления tу<0.1∙ N3мксек, Спад вершины импульса Δ< 2∙N3 %.

- Рабочая температура  $T_{\text{pa}6} = 50^{\circ}$ С.

**Содержание пояснительной записки:** Анализ технического задания, выбор функциональной и принципиальной схем усилителя, краткое описание схемы, расчет элементов принципиальной схемы.

**Состав графического материала:** Функциональная и принципиальная электрическая схемы, вольтамперные характеристики транзисторов с построением статических и динамических линий нагрузок, спецификация элементов.

**Примечание:** N1 – предпоследняя, N2 - последняя цифра номера зачетной книжки;

 $N3 = 1$  при нечетной N2,  $N3 = 2$  при четной N2.

### Задание – В6

Тема работы "Импульсный усилитель"

### **Исходные данные:**

- Выходное напряжение  $U_{\text{max}} = 10 \text{·N2 B}$ ;

- Сопротивление нагрузки  $R<sub>H</sub>$  = 100⋅N2Oм, Емкость нагрузки  $C<sub>H</sub>$  = 200∙N2 пФ;

- ЭДС источника сигнала E<sub>г</sub>=2∙N1 мВ с сопротивлением R<sub>г</sub> = 1⋅N1 кОм;

- Длительность входного сигнала 10∙ N2 мсек, Скважность -3;

- Полярность выходного импульса – отрицательная;

- Время установления tу< 0.1∙ N3мксек, Спад вершины импульса Δ< 2∙N3 %.

- Рабочая температура Траб. =  $50^{\circ}$ С.

**Содержание пояснительной записки:** Анализ технического задания, выбор функциональной и принципиальной схем усилителя, расчет элементов принципиальной схемы.

**Состав графического материала:** Функциональная и принципиальная электрическая схемы, вольтамперные характеристики транзисторов с построением статических и динамических линий нагрузок, спецификация элементов.

**Примечание:** N1 – предпоследняя, N2 - последняя цифра номера зачетной книжки;

 $N3 = 1$  при нечетной N2,  $N3 = 2$  при четной N2.

Задание – В7

Тема работы "Усилитель напряжения"

### **Исходные данные:**

- Выходное напряжение  $U_{\text{BUX}} = 10 \cdot N2 \text{ B}$ ;

- Сопротивление нагрузки  $R<sub>H</sub>$  = 75⋅N2 Ом, Емкость нагрузки  $C<sub>H</sub>$  = 1000∙N2 пФ;

- ЭДС источника сигнала E<sub>г</sub>=1⋅N1 мВ с сопротивлением  $R_r$  = 0.1∙N1кОм;

- Диапазон усиливаемых частот(0.05 -100)∙N3 кГц при коэффициенте частотных искажений М=3дБ;

- Рабочая температура Траб.  $=50^{\circ}$ С..

**Содержание пояснительной записки**: Анализ технического задания, выбор функциональной и принципиальной схем усилителя, краткое описание схемы, расчет элементов принципиальной схемы.

**Состав графического материала**: Функциональная и принципиальная электрическая схемы, вольтамперные характеристики транзисторов с построением статических и динамических линий нагрузок, спецификация элементов.

**Примечание:** N1 – предпоследняя, N2 - последняя цифра номера зачетной книжки;

 $N3 = 1$  при нечетной N2,  $N3 = 2$  при четной N2.

Задание – В8

Тема работы "Усилитель напряжения"

### **Исходные данные:**

- Выходное напряжение  $U_{\text{max}} = 10 \text{·N2 B}$ ;

- Сопротивление нагрузки  $R<sub>H</sub>$  = 50⋅N2 Ом, Емкость нагрузки  $C<sub>H</sub>$  = 500∙N2 пФ;

- ЭДС источника сигнала E<sub>г</sub>=1⋅N1 мВ с сопротивлением R<sub>г</sub> = 10⋅N1 кОм;

- Диапазон усиливаемых частот(0.05 -100)∙N3 кГц при коэффициенте частотных искажений М=3дБ;

- Рабочая температура Траб.  $= 50^{\circ}$ С..

**Содержание пояснительной записки**: Анализ технического задания, выбор функциональной и принципиальной схем усилителя, краткое описание схемы, расчет элементов принципиальной схемы.

**Состав графического материала**: Функциональная и принципиальная электрическая схемы, вольтамперные характеристики транзисторов с построением статических и динамических линий нагрузок, спецификация элементов.

**Примечание:** N1 – предпоследняя, N2 - последняя цифра номера зачетной книжки;

 $N3 = 1$  при нечетной N2,  $N3 = 2$  при четной N2.

Задание – В9

Тема работы "Избирательный усилитель"

### **Исходные данные:**

- Выходная мощность  $P_{H} = 5 \cdot N2$  Вт;

- Сопротивление нагрузки  $R<sub>H</sub>$  = 4⋅N2 Ом;

- Коэффициент нелинейных искажений  $K<sub>r</sub> < 2\%$ ;

- ЭДС источника сигнала E<sub>г</sub>=2⋅N1мB с сопротивлением R<sub>г</sub> = 1⋅N1 кОм;

- рабочая частота F<sub>o</sub>=10⋅N2 кГц, добротность 50⋅N3;

- Рабочая температура Траб. =  $50^{\circ}$ С..

**Содержание пояснительной записки**: Анализ технического задания, выбор функциональной и принципиальной схем усилителя, краткое описание схемы, расчет элементов принципиальной схемы.

**Состав графического материала**: Функциональная и принципиальная электрическая схемы, вольтамперные характеристики транзисторов с построением статических и динамических линий нагрузок, спецификация элементов.

**Примечание:** N1 – предпоследняя, N2 - последняя цифра номера зачетной книжки.

 $N3 = 1$  при нечетной  $N2$ ,  $N3 = 2$  при четной  $N2$ .

Задание – В10

Тема работы "Избирательный усилитель"

### **Исходные данные:**

- Выходная мощность  $P_{\mu} = 2 \cdot N2$  Вт;

- Сопротивление нагрузки  $R<sub>H</sub>$  = 8⋅N2 Ом;

- Коэффициент нелинейных искажений К- $<$  2%;

- ЭДС источника сигнала E<sub>г</sub>=1⋅N1 мВ с сопротивлением R<sub>г</sub> = 10⋅N1 кОм;

- рабочая частота F<sub>o</sub>=1⋅N2 кГц, добротность 50⋅N3;

- Рабочая температура  $T_{\text{pa}6}=50^{\circ}\text{C}$ ..

**Содержание пояснительной записки**: Анализ технического задания, выбор функциональной и принципиальной схем усилителя,краткое описание схемы, расчет элементов принципиальной схемы.

**Состав графического материала**: Функциональная и принципиальная электрическая схемы, вольтамперные характеристики транзисторов с построением статических и динамических линий нагрузок, спецификация элементов.

**Примечание:** N1 – предпоследняя, N2 - последняя цифра номера зачетной книжки.

 $N3 = 1$  при нечетной N2,  $N3 = 2$  при четной N2.

Задание – В11

Усилитель постоянного тока

### **Исходные данные**:

- выходное напряжение $U_{\text{BUX}} = \pm 10 \cdot N2B$ ;

-.сопротивление нагрузки  $R<sub>H</sub> = 1 \cdot N2 \cdot \text{KOM}$ ;

- коэффициент подавления синфазного сигнала – 60 дБ;

-высшая частота усиления $f_e = 100 \text{·N2}$  к $\Gamma$ ш;

- ЭДС источника сигнала E<sub>г</sub>=1⋅N1 мВ с сопротивлением R<sub>г</sub> = 10⋅N1 кОм;

- рабочая температура Траб.  $= 50^{\circ}$ С..

**Содержание пояснительной записки**: Анализ технического задания, выбор функциональной и принципиальной схем усилителя, краткое описание схемы, расчет элементов принципиальной схемы.

**Состав графического материала**: Функциональная и принципиальная электрическая схемы, вольтамперные характеристики транзисторов с построением статических и динамических линий нагрузок, спецификация элементов.

**Примечание:** N1 – предпоследняя, N2 - последняя цифра номера зачетной книжки.

Задание – В12

Усилитель постоянного тока

### **Исходные данные:**

- выходное напряжение $U_{\text{max}}= 10 \cdot N1B$ ;

-.сопротивление нагрузки Rн = 1∙N2кОм;

- коэффициент подавления синфазного сигнала – 60 дБ;

-высшая частота усиленияfв = 1∙N2 МГц;

- ЭДС источника сигнала E<sub>г</sub>=±2⋅N1 мВ (симметричный вход) с сопротивлением  $R_r = 10 \text{·N1 kOm}$ ;

- рабочая температура Траб. =  $50^{\circ}$ С..

**Содержание пояснительной записки**: Анализ технического задания, выбор функциональной и принципиальной схем усилителя, краткое описание схемы, расчет элементов принципиальной схемы.

**Состав графического материала**: Функциональная и принципиальная электрическая схемы, вольтамперные характеристики транзисторов с построением статических и динамических линий нагрузок, спецификация элементов.

**Примечание:** N1 – предпоследняя, N2 - последняя цифра номера зачетной книжки.

Задание – В13

Широкополосный усилитель мощности

### **Исходные данные**:

- выходная мощность  $P_{\mu} = 5 \cdot N2$  Вт;

- сопротивление нагрузки  $R<sub>H</sub>$  = 4⋅N2 Ом;

- коэффициент нелинейных искажений  $K_r$ <5%;

- ЭДС источника сигнала E<sub>г</sub>=1⋅N1 мВ с сопротивлением R<sub>г</sub> = 100⋅N1 Ом;

- диапазон усиливаемых частот (0.1кГц -1МГц)∙N3МГц при коэффициенте частотных искажений М=3дБ;

- Рабочая температура Траб.  $= 50^{\circ}$ С..

**Содержание пояснительной записки**: Анализ технического задания, выбор функциональной и принципиальной схем усилителя, краткое описание схемы, расчет элементов принципиальной схемы.

Состав графического материала: Функциональная и принципиальная электрическая схемы, вольтамперные характеристики транзисторов с построением статических и динамических линий нагрузок, спецификация элементов.

**Примечание:** N1 – предпоследняя, N2 - последняя цифра номера зачетной книжки.

### Задание – В14

Тема работы Широкополосный усилитель мощности

### **Исходные данные:**

- выходная мощность  $P_{\mu} = 5 \cdot N2$  Вт;

- сопротивление нагрузки  $R_{H} = 8 \cdot N2$  Ом, емкость нагрузки - $C_{H} =$ 500∙N2пФ;

- коэффициент нелинейных искажений  $K_r$ < 2%;

- ЭДС источника сигнала E<sub>г</sub>=1⋅N1 мВ с сопротивлением R<sub>г</sub> = 100⋅N1 кОм;

- диапазон усиливаемых частот (0.1кГц -1МГц)∙N3при коэффициенте частотных искажений М=3дБ;

- рабочая температура Траб $= 50^{\circ}$ С..

**Содержание пояснительной записки:** Анализ технического задания, выбор функциональной и принципиальной схем усилителя,краткое описание схемы, расчет элементов принципиальной схемы.

**Состав графического материала:** Функциональная и принципиальная электрическая схемы, вольтамперные характеристики транзисторов с построением статических и динамических линий нагрузок, спецификация элементов.

**Примечание:** N1 – предпоследняя, N2 - последняя цифра номера зачетной книжки.

 $N3 = 1$  при нечетной N2,  $N3 = 2$  при четной N2.

Задание – В15 Тема работы "Генератор гармонических сигналов"

### **Исходные данные:**

- выходное напряжение  $U_{\text{max}} = 10 \text{·N2 B}$ ;

- сопротивление нагрузки  $R<sub>H</sub>$  = 75⋅N2 Ом;

- емкость нагрузки С<sub>н</sub> = 500∙N2 пФ;

- коэффициент нелинейных искажений  $K_r$ < 1%;

- диапазон генерируемых частот (0.1 -100)∙N3 кГц;

- рабочая температура  $T_{pa6} = 50^{\circ}C$ ..

**Содержание пояснительной записки**: Анализ технического задания, выбор функциональной и принципиальной схем усилителя, краткое описание схемы, расчет элементов принципиальной схемы.

**Состав графического материала**: Функциональная и принципиальная электрическая схемы, вольтамперные характеристики транзисторов с построением статических и динамических линий нагрузок, спецификация элементов.

**Примечание:** N1 – предпоследняя, N2 - последняя цифра номера зачетной книжки;

 $N3 = 1$  при нечетной N2,  $N3 = 2$  при четной N2.

Задание – В16

Тема работы "Генератор гармонических сигналов"

### **Исходные данные:**

- выходное напряжение  $U_{\text{Bux}} = 10 \cdot N2 \text{ B}$ ;

- сопротивление нагрузки R<sub>н</sub> = 50∙N2 Ом;
- емкость нагрузки  $C_{\text{H}} = 500 \cdot N2 \pi \Phi$ ;
- коэффициент нелинейных искажений  $K_r$ < 1%;
- диапазон генерируемых частот (0.1 -200)∙N3 кГц;

- рабочая температура  $T_{pa6} = 50^{\circ}C$ ..

**Содержание пояснительной записки**: Анализ технического задания, выбор функциональной и принципиальной схем усилителя,краткое описание схемы, расчет элементов принципиальной схемы.

**Состав графического материала**: Функциональная и принципиальная электрическая схемы, вольтамперные характеристики транзисторов с построением статических и динамических линий нагрузок, спецификация элементов.

**Примечание:** N1 – предпоследняя, N2 - последняя цифра номера зачетной книжки; N3 = 1 при нечетной N2, N3 = 2 при четной N2.